# MAC5701 Tópicos em Ciência da Computação Relatório de Estudos

Algoritmo paralelo para o problema da  $transversal$   $m$  $inima$ 

Professora Responsável: Yoshiko Wakabayashi Orientador: Siang Wun Song Aluno: Rogerio Seiji Ueda

24 de junho de 2002

#### Resumo

Este documento tem por finalidade apresentar um relatório dos estudos para MAC5701 - Tópicos em Ciência da Computação (2°semestre/2002), acerca dos algoritmos para solução do problema da transversal mínima (hitting set problem): uma heurística seqüêncial, a paralelização e implementação.

# 1 Tema

Algoritmos para o problema da transversal mínima (hitting set problem): uma heurística seqüêncial, a paralelização e implementação.

### 2 O problema da transversal mínima

Seja  $\delta$  uma coleção finita de subconjuntos de um conjunto finito E. Um subconjunto T de E é uma transversal de  $\delta$  se T  $\cap$  S é não-vazio para cada S em  $δ$ . O problema da transversal mínima consiste no seguinte:

Problema MINTC(E,  $\delta$ , c): Dados um conjunto finito E, uma coleção finita δ de subconjuntos de E e um custo  $c_e$  em  $Q_$  para cada e em E, encontrar uma transversal T de  $\delta$  que minimize  $c(T)$  [2].

Uma formulação alternativa para o mesmo problema da transversal mínima é dado a seguir[7]:

Dados um conjunto finito E, uma coleção finita  $S = \{S_1, ..., S_w\}$  de subconjuntos de E, encontrar um conjunto  $A \subseteq E$  de cardinalidade mínima, tal que  $A \cap S_i \neq \emptyset$  para todo  $i = 1, ..., w$ .

O problema da transversal mínima, que é um problem NP-difícil, é equivalente ao conhecido problema da cobertura de conjuntos (set cover problem) [7]. Devido a essa equivalência, resultados para o problema da cobertura de conjuntos podem ser transformados em resultados para o problema da transversal mínima  $[8]$ .

# 3 Algumas motivações

Algumas aplicações interessantes da solução deste problema, podem ser aplicados a diversas áreas:

### 3.1 Computação gráfica

#### 3.2 Biologia molecular

Um dos objetivos da biologia molecular consiste no entendimento das funções dos genes e suas interações através da análise da expressão gênica  $^1$  [4]. Acredita-se que as atividades celulares são definidos pelos genes expressos e portanto pela análise da expressão gênica seria possível determinar a relação entre os genes  $[6]$ . Um modelo de rede que pode representar o nível de expressão de cada gene é a rede booleana  $^2$  [5].

 $1$ Expressão gênica é o processo no qual os genes produzem RNA e proteínas e exercem seus efeitos no fenótipo (Fenótipo é o conjunto de características observáveis de um organismo) [3].

<sup>&</sup>lt;sup>2</sup>Uma rede booleana é representada como um grafo consistindo de N nós, que representam genes, numerados  $a_n(0 \le n < N)$ , uma topologia de arestas direcionadas entre os nós, e uma função  $f_n$  para cada nó [1].

#### 3.3 Prospecção de dados (Datamining)

Na analise comportamental dos compradores de uma rede de supermercados, por exemplo, a solução do problema da transversal mínima traz resultados interresantes nesta área, no tocante à análise do perfil de consumo dos compradores.

# 4 Um algoritmo sequêncial

Um algoritmo aproximado seqüêncial para a solução deste problema é um algoritmo que segue uma estrategia "gulosa".

Seja E o conjunto de elementos e  $\cal S$  a coleção de subconjuntos de E e sejam E $'$ e  $\mathcal{S}'$  conjuntos vazios inicialmente, o algoritmo deve executar os seguintes passos até que  $\mathcal{S}' = \mathcal{S}$ , [7, 9, 8]:

- $\bullet$  Escolher um elemento  $e$  fora do conjunto  $E\backslash E'$  que cobre o maior número de conjuntos na coleção  $\mathcal{S}\backslash\mathcal{S}'$ .
- $\bullet$  Seja e o elemento escolhido no passo anterior e seja  $S(e)$ a coleção de conjuntos em  $S$  cobertos por e:

$$
E' \leftarrow E' \cup \{e\}
$$

$$
\mathcal{S}' \leftarrow \mathcal{S}' \cup \mathcal{S}(e)
$$

Seja  $\mathcal{H}_{\rm d}$  o d-ésimo número harmônico  $\sum_{\rm i=1}^{\rm d}$ 1  $\frac{1}{i}$  e  $S(e)$  o número de conjuntos na coleção  $S$  que são cobertos pelo elemento  $e$  [8].

Segundo Jha et al. [9], devido a equivalência entre o problema da cobertura de conjuntos e o problema da transversal mínima, o algoritmo guloso apresentado  $\acute{\text{e}}$  uma ρ-aproximação polinomial para o *hitting set*, onde ρ =  $\mathcal{H}(\text{max}_{e \in E}(|S(e)|))$ , e segue ainda que a razão de aproximação é limitada por  $\ln |\mathcal{S}| + 1$  [10].

### 5 Um exemplo sequêncial

Um exemplo interessante será exposto para a área de prospecção de dados (Datamining).

Iniciando com uma proposta bastante genérica:

"Dados perfis de consumo dos clientes de um determinado supermercado, quero saber qual a relação entre os produtos comprados pelos clientes, isto é, desejo saber a interrelação dos produtos adquiridos pelos clientes."

Seja tomado como exemplo a tabela de perfis a seguir, ilustrado na figura 1:

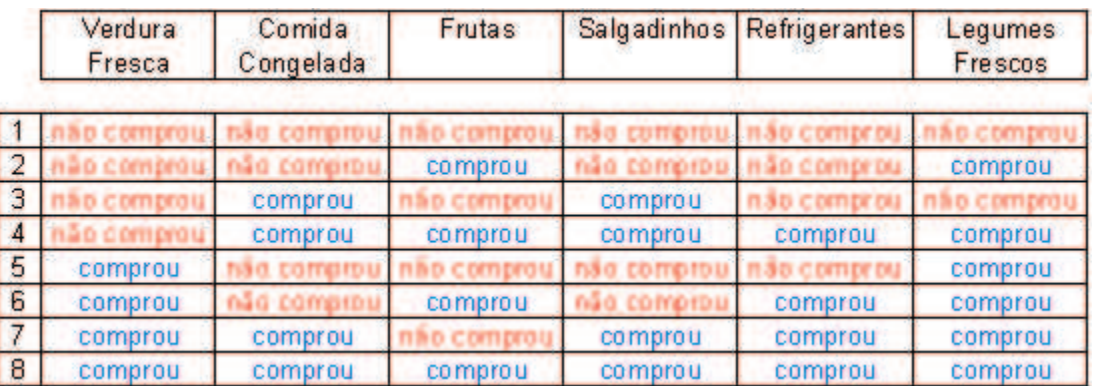

Figura 1: Exemplo de perfis de consumo.

Ao observar atentamente a tabela, uma pergunta mais específica pode vir a tona:

> "Qual a relação entre 'Legumes Frescos' e os demais produtos adquiridos pelos clientes?"

 $E$  possível responder a esta pergunta, solucionando o problema da transversal mínima que está implicito no problema apresentado.

A partir da figura 1, considere:

- "Comprou" codicado com valor "1"(um)
- $\bullet$  "Não comprou" codificado com valor "0"(zero)

Esta nova interpretação, dos dados, resulta na seguinte tabela, representado pela figura 2:

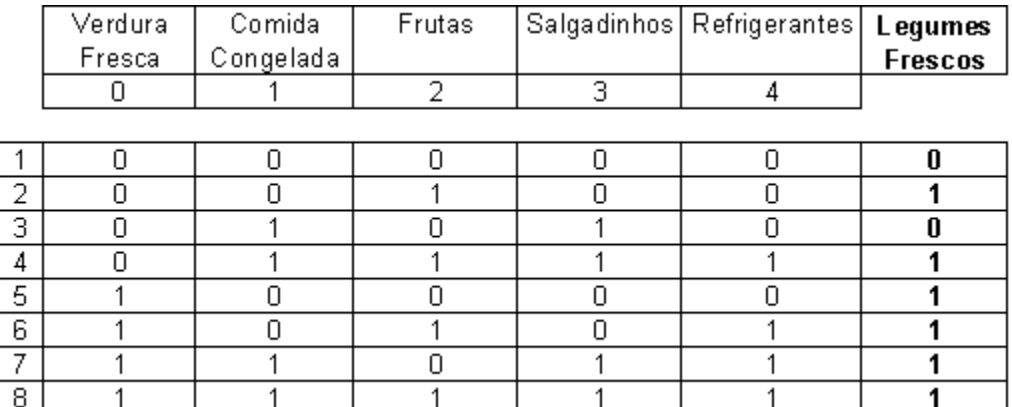

Figura 2: Interpretando os dados de perfis de consumo.

A partir da nova tabela representado pela figura 2, observa-se que o conjunto E é formado por:

$$
E = \{0, 1, 2, 3, 4\}
$$

A partir do conjunto E e a partir da tabela representado pela figura 2, constróise os subconjuntos de E da seguinte forma:

- 1. Percorrer todas as linhas da tabela da figura 2.
- 2. Para cada linha da tabela da figura 2, fixa-se a linha atual e verifica-se se a variável "Legumes Frescos" teve seu valor alterado nas linhas subsequentes, isto é, se alterou-se de "0" para "1" ou de "1"para "0", a variavel que se quer estudar (neste caso a variavel "Legumes Frescos").
- 3. Se o valor alterou-se então é criado um subconjunto de E contendo todas as variáveis que também tiveram seu valor alterado paralelamente ao da variavel "Legumes Frescos".

Ilustrando o procedimento anterior, no exemplo atual:

- Fixo a linha 1, o valor da variavel "Legumes Frescos", neste caso tem valor "0".
- Fixado esta linha, para a linha seguinte, linha 2, percebe-se que o valor da variavel "Legumes Frescos"alterou-se de "0"para "1".

Nesta situação, observa-se que somente a variável 2 (que representa "Frutas") teve seu valor alterado, as demais variaveis (0, 1, 3 e 4) mantiveram seus valores. Desta forma é criado um subconjunto com apenas um elemento: {2}.

- Ainda fixado a linha 1, para a linha 3, percebe-se que o valor da variável "Legumes Frescos"não foi alterado, isto é, o valor "0"da linha 1 manteve-se também "0"na linha 3 e portanto não é necessario fazer nada.
- Ainda fixado a linha 1, para a linha 4, percebe-se que o valor da variavel "Legumes Frescos"alterou-se de "0"para "1". Nesta situação observa-se que as variáveis 1, 2, 3 e 4 também tiveram seus valores alterados. Desta forma é criado um sub conjunto com estes elementos, formando: {1, 2, 3, 4}.
- Aplica-se esta logica sucessivamente, xando as linhas de 1 a 8 e repetindo-se o ciclo obtendo-se assim todos os subconjuntos de E.

Os subconjuntos construídos a partir desta lógica são as seguintes:

$$
T_1 = \{2\}
$$
  
\n
$$
T_2 = \{1, 2, 3, 4\}
$$
  
\n
$$
T_3 = \{0\}
$$
  
\n
$$
T_4 = \{0, 2, 4\}
$$
  
\n
$$
T_5 = \{0, 1, 3, 4\}
$$
  
\n
$$
T_6 = \{0, 1, 2, 3, 4\}
$$
  
\n
$$
T_7 = \{1, 2, 3\}
$$
  
\n
$$
T_8 = \{2, 4\}
$$
  
\n
$$
T_9 = \{0, 1, 3\}
$$
  
\n
$$
T_{10} = \{0, 1, 2, 4\}
$$
  
\n
$$
T_{11} = \{0, 4\}
$$
  
\n
$$
T_{12} = \{0, 2, 4\}
$$

A próxima etapa será a construção da estrutura de dados baseado nestes subconjuntos.

Observe a figura 3:

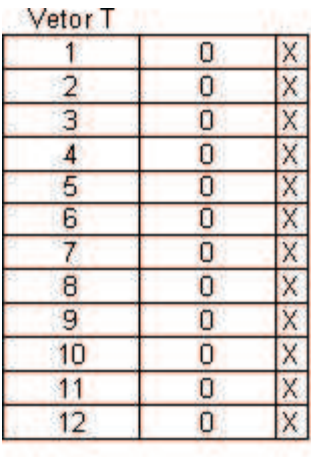

Vetor<sub>E</sub>

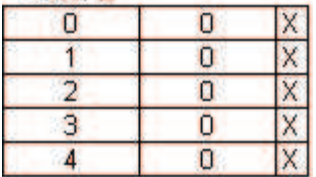

Figura 3: Estrutura de dados inicial, construdo a partir dos subconjuntos calculados.

O vetor T representa os subconjuntos obtidos. Neste exemplo tem-se 12 subconjuntos numerados de 1 a 12.

Estrutura do vetor T:

- $\bullet$  número do subconjunto (primeira coluna, inteiro que pode variar de 1 a 12).
- booleano que sinaliza se este subconjunto já foi coberto ou não (segunda coluna, o valor "1" significa que foi coberto e valor "0" caso contrário).
- ponteiro para uma lista ligada de elementos de E (terceira coluna, e o incio de uma lista ligada, cujos nós são elementos do conjunto E, ou seja, elementos com valores de 0 a 4).

O vetor E representa os elementos do conjunto E, neste exemplo composto pelos elementos 0, 1, 2, 3 e 4.

Estrutura do vetor E:

 $\bullet$  número do elemento no conjunto E (primeira coluna, inteiro que pode variar de 0 a 4).

- total de ocorr^encias deste elemento nos subconjuntos (segunda coluna, inteiro que pode variar de 1 a 12 (neste exemplo temos 12 conjuntos portanto o número máximo de vezes é 12)).
- ponteiro para uma lista ligada com os subconjuntos onde este elemento esta presente (terceira coluna, é o início de uma lista ligada, cujos nós são elementos que representam os subconjuntos, ou seja, elementos com valores de 1 a 12).

A forma de se inicializar corretamente esta estrutura de dados consiste no seguinte:

- 1. Inicialmente as listas ligadas dos vetores: T e E estão vazias. O campo de contagem do vetor  $E$  e o  $flag$  de cobertura do vetor T, ambos devem iniciar com valores iguais a 0.
- 2. Para cada subconjunto T $_{\rm i}$ , onde  $1\leq {\rm i}\leq 12$  (pois neste caso temos 12 subconjuntos) preencher:
	- No vetor T, para cada elemento do subconjunto  $T_i$ , atual, inserir os elementos na lista ligada, relativo ao subconjunto.
	- $\bullet$  No vetor E, para cada elemento do subconjunto  $T_{\rm i}$ , localizar a posição do elemento do subconjunto no vetor E, e inserir na lista ligada o valor i, incrementando também o contador do vetor, para cada elemento do  $sub$ conjunto  $T_i$ .

O exemplo abaixo irá esclarecer o mecanismo de preenchimento da estrutura de dados:

Partindo da estrutura inicialmente vazia (figura 3) será introduzido nesta estrutura o primeiro subconjunto: (figura 4)

$$
T_1=\{2\}
$$

| Vetor T            |   |                   |
|--------------------|---|-------------------|
|                    | ٥ | $\rightarrow$ 2 X |
| 2                  | Ō | X                 |
| 3                  | Ō | X                 |
| 4                  | ō | Χ                 |
| 5                  | ō | Χ                 |
| 6                  | ō | Χ                 |
| 7                  | Ö | Χ                 |
| 8                  | Ō | X                 |
| 9                  | Ö | X                 |
| 10                 | Ō | X                 |
| 11                 | Ō | X                 |
| 12 <sub>2</sub>    | 0 | X                 |
| Vetor <sub>E</sub> |   |                   |
| ٥                  | Ö | X                 |
| 1                  | ٥ | X                 |
| $\overline{2}$     | 1 | X                 |
| 3                  | 0 | X                 |
| 4                  | Ō | X                 |

Figura 4: Após a inserção do subconjunto  $T_1$ .

Observe que no vetor T foi escolhido a posição 1 pois está se trabalhando com o subconjunto  $T_1$ . Sendo assim foi incluído na lista ligada o elemento 2, que corresponde ao elemento 2 do subconjunto  $(T_1 = {2})$ .

No vetor E foi escolhido a posição 2 pois o subconjunto  $T_1$  possui o elemento 2, portanto o contador foi incrementado de 0 para 1 (pois foi inserido um elemento na lista ligada) e acrescentado o número 1 na lista ligada referente ao subconjunto  $T_1$ .

Passando para o próximo subconjunto:

$$
T_2 = \{1, 2, 3, 4\}
$$

E aplicando-se a mesma mecânica anterior, tem-se a figura 5

| Vetor <sub>T</sub> |                |                                                        |  |
|--------------------|----------------|--------------------------------------------------------|--|
|                    | 0              | $\overline{2}$<br>X<br>۰                               |  |
| $\overline{2}$     | 0              | $\rightarrow$ 2 $\rightarrow$ 3 $\rightarrow$ 4 X<br>٠ |  |
| 3                  | o              | X                                                      |  |
| 4                  | 0              | X                                                      |  |
| 5                  | O              | X                                                      |  |
| 6                  | O              | X                                                      |  |
| 7                  | 0              | X                                                      |  |
| 8                  | 0              | X                                                      |  |
| 9                  | 0              | X                                                      |  |
| 10                 | 0              | X                                                      |  |
| 11                 | O              | X                                                      |  |
| 12                 | 0              | X                                                      |  |
| Vetor <sub>E</sub> |                | ma c<br>$\sim$                                         |  |
| 0                  | 0              | X                                                      |  |
|                    | 1              | X<br>à,<br>2                                           |  |
| $\overline{2}$     | $\overline{2}$ | 1<br>$\rightarrow$ 2<br>Χ<br>×<br>۸                    |  |
| з                  | 1              | $\overline{2}$<br>X<br><b>POLIT</b><br>-2011<br>۷      |  |
| 4                  |                | $\overline{2}$<br>X<br>¥.                              |  |
|                    |                |                                                        |  |

Figura 5: Após a inserção do subconjunto  $T_2$ .

Observe agora que no vetor T foi escolhido a posição 2 pois está se trabalhando com o subconjunto T<sub>2</sub>. Sendo assim foi incluído na lista ligada desta posição os elementos:

- $\bullet$  1
- $\bullet$  2
- 3
- $\bullet$  4

que correspondem ao elementos do subconjunto  $\mathsf{T}_2 = \{1,2,3,4\}.$ 

As listas ligadas dos elemntos do vetor E correspondentes aos elementos:

- 1
- 2
- 3

 $• 4$ 

tiveram sua listas modificadas, isto é, para as posições do vetor 1, 2, 3 e 4 houve a inserção do elemento 2 ao final de suas respectivas listas (o valor 2 refere-se ao subconjunto  $T_2$ , com a qual está se trabalhando). Observa-se também que os respectivos contadores do vetor E foram incrementados de 1, devido ao crescimento da lista ligada.

Passando agora para o próximo subconjunto:

$$
T_3=\{0\}
$$

E aplicando a lógica anterior, tem-se como resultado a seguinte estrutura de dados representado pela figura 6:

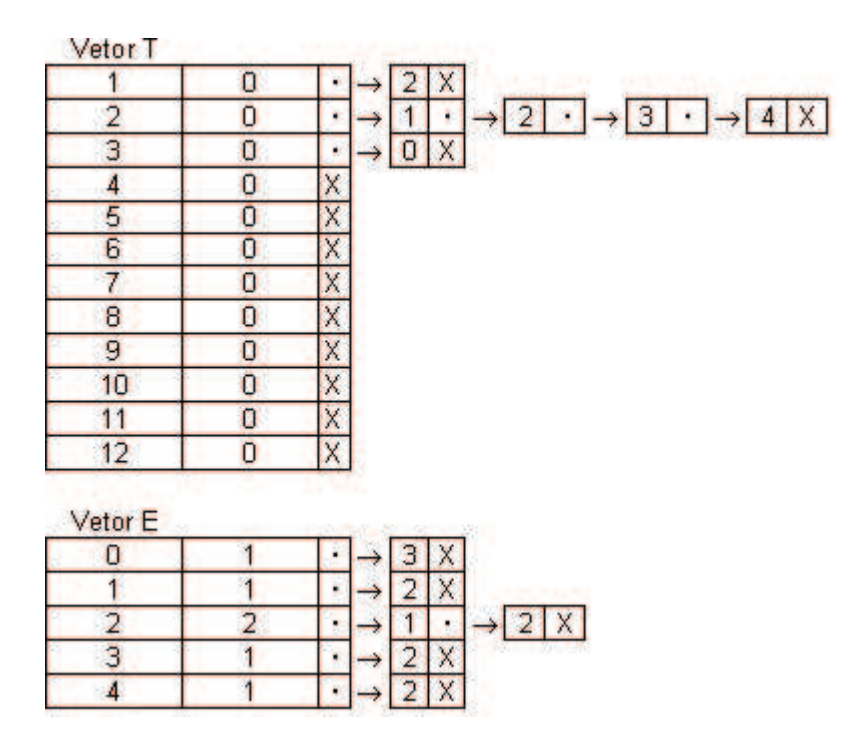

Figura 6: Após a inserção do subconjunto  $T_3$ .

Como o subconjunto envolvido é o T $_3$  = {0}, então a atualização no vetor T na posição 3 é feito inserindo-se na lista ligada os elementos do subconjunto, que neste caso corresponde apenas ao elemento 0. No vetor E, é feito alteração na posição 0 pois o elemento do subconjunto  $T_3$  é o 0, e portanto é feito o incremento do contador de 0 para 1, e a inserção na lista ligada do número do subconjunto envolvido, neste caso 3  $(T_3)$ .

Aplicando-se este procedimento para todos os 12 subconjuntos, tem-se a estrutura de dados totalmente carregada e pronta para ser processada (figura  $7$ ):

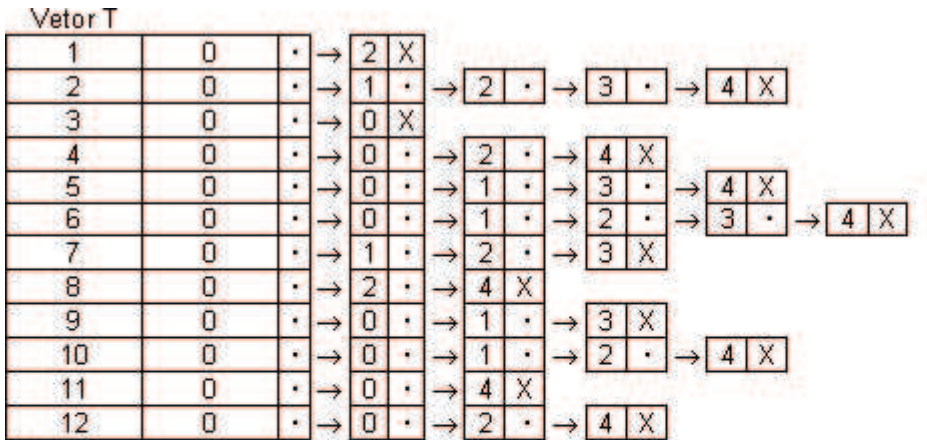

Vetor<sub>E</sub>

|  |  |  |  |  |  |                 |  |                |  | $\frac{1}{2}$ $\frac{4}{5}$ $\frac{1}{2}$ $\frac{1}{2}$ $\frac{5}{2}$ $\frac{1}{2}$ $\frac{1}{2}$ $\frac{1}{2}$ $\frac{1}{2}$ $\frac{1}{2}$ $\frac{1}{2}$ $\frac{1}{2}$ $\frac{1}{2}$ $\frac{1}{2}$ $\frac{1}{2}$ |  | $\rightarrow$ 11 $\cdot$ $\rightarrow$ 12 X                                  |  |  |
|--|--|--|--|--|--|-----------------|--|----------------|--|----------------------------------------------------------------------------------------------------|--|------------------------------------------------------------------------------|--|--|
|  |  |  |  |  |  |                 |  | $\overline{a}$ |  |                                                                                                    |  |                                                                              |  |  |
|  |  |  |  |  |  | $-1$ $b$        |  |                |  |                                                                                                    |  | $10 \cdot \rightarrow 12 \times$                                             |  |  |
|  |  |  |  |  |  |                 |  |                |  |                                                                                                    |  |                                                                              |  |  |
|  |  |  |  |  |  | $\rightarrow 6$ |  | l 8 l          |  |                                                                                                    |  | $\cdot$ $\rightarrow$ 10 $\cdot$ $\rightarrow$ 11 $\cdot$ $\rightarrow$ 12 X |  |  |

Figura 7: Após a inclusão de todos os 12 subconjuntos.

A partir deste ponto a estrutura de dados está preparada. Deve-se então aplicar o seguinte procedimento:

- 1. Fazer  $E' = \emptyset$ .
- 2. No vetor E, enquanto o max<sup>{"</sup>contadores do vetor  $E''$ }  $\neq 0$  fazer para a lista ligada do vetor  $E$  de maior comprimento  $3$ :
	- Colocar este elemento  $e$  em E' (E' = E'  $\cup \{e\}$ .
	- Para cada elemento da lista ligada escolhida de E, marcar o campo flag como 1 para o correspondente elemento no vetor T, e, percorrendo a lista ligada de T (deste elemento), subtrair do contador do vetor E de um, para os elementos desta lista.
	- A cada elemento da lista ligada anterior, deve-se retirar o elemento da lista.

O exemplo a seguir irá esclarecer este mecanismo de escolha dos elementos.

 $3$ Neste caso o "maior comprimento da lista ligada" do vetor E significa o "maior contador do vetor E", pois estes contadores representam o número de vezes que cada elemento de E "aparece"nos subconjuntos.

A partir da figura 7, verifica-se que o maior contador do vetor E correponde ao elemento 0, portanto tem-se:

 $E' = \emptyset$ , inicialmente

 $E' = E' \cup \{0\}$ , posteriomente

com sua correspondente alteração na estrutura de dados representado pela seguinte seqüência:

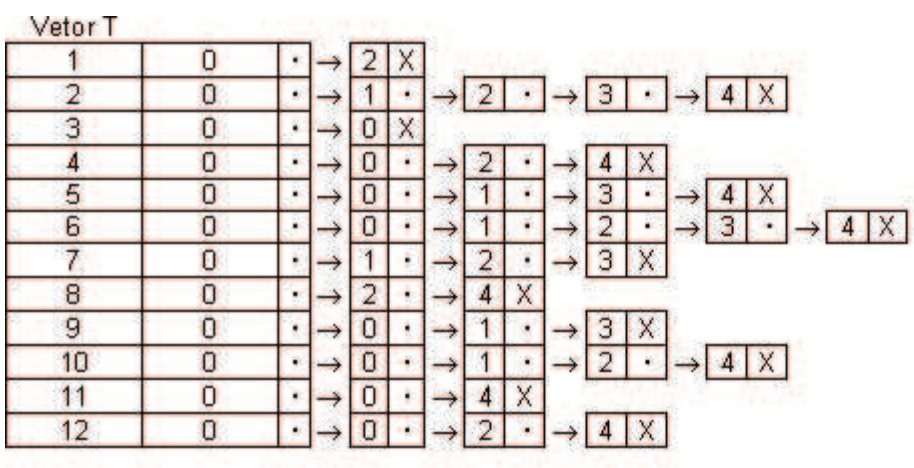

Vetor<sub>E</sub>

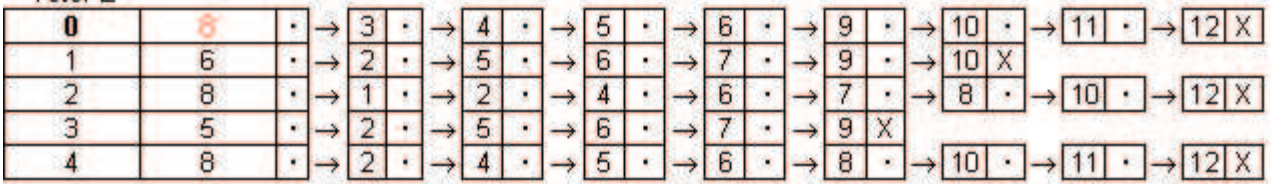

Figura 8: O elemento escolhido é 0, com 8 ocorrências.

Nesta etapa localiza-se o "maior contador" do vetor E (figura 8), neste caso corresponde ao elemento 0 do vetor E. Faz-se  $E' = E' \cup \{0\}$  e então começa-se a percorrer a lista ligada deste elemento.

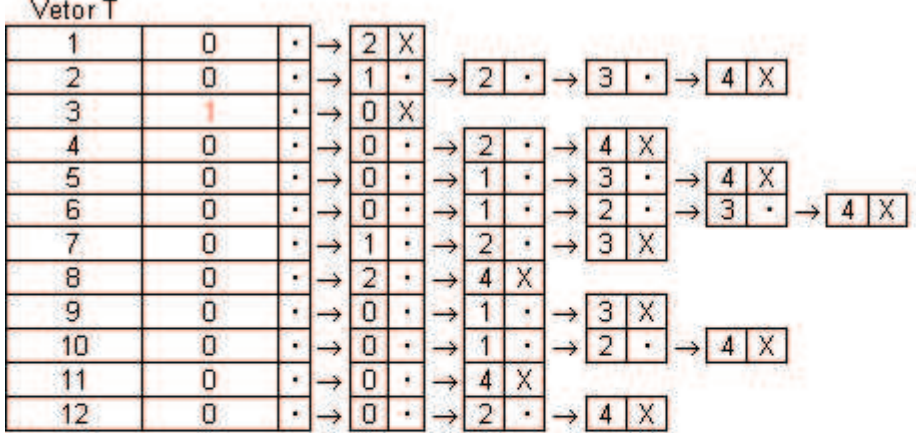

Vetor<sub>E</sub>

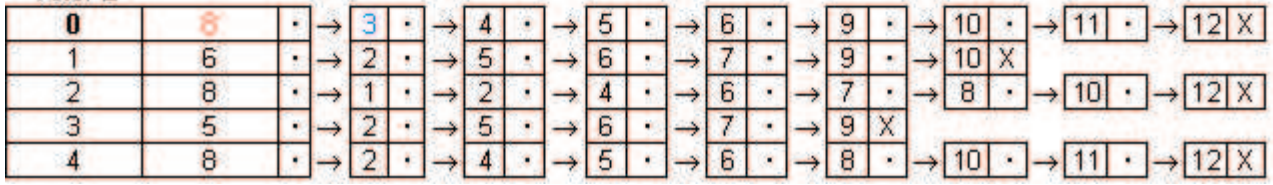

Figura 9: No vetor E, percorre-se a lista ligada de 0.

Para o primeiro elemento da lista ligada do vetor E, isto é, o elemento 3 faz-se o seguinte:

- Localiza-se o elemento 3 no vetor T.
- Marca-se no campo  $flag<sup>4</sup>$  atribuindo o valor 1 ao mesmo.
- · Percorre-se a lista ligada do vetor T, neste caso na posição 3. Para cada elemento da lista ligada (aqui tem-se apenas o elemento 0 (figura 10)), fazer:
	- 1. Na posição 0 do vetor E, subtrair de 1 o contador  $(8 1 = 7)$ , conforme a figura 10.

 $4E$ ste campo indica se o subconjunto já foi ou não "coberto"

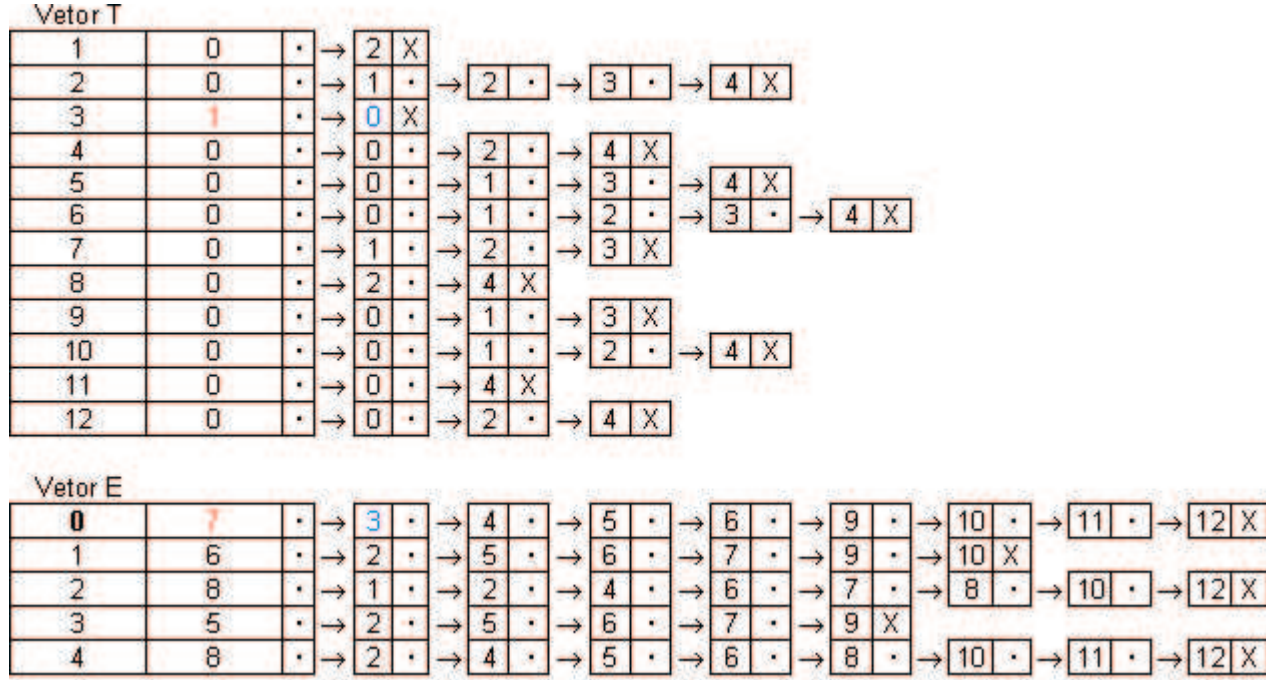

Figura 10: No vetor E, decrementa-se o contador do elemento 0, de 8 para 7.

 $\overline{\phantom{a}}$ 

 $10$ 

 $11$  $\mathbf{r}$   $\rightarrow$  12 X

Iterando a lógica descrita anteriormente para todos os elementos da lista ligada do elemento 0 do vetor E, isto é, os elementos:

 $\bullet$  3

 $\overline{4}$ 

- $\bullet$  4
- 5
- 6
- 9
- $\bullet$  10
- $11$
- $12$

Tem-se os seguintes passos na alteração da estrutura de dados:

| Vetor <sub>T</sub> |                |               |               |   |               |                  |        |               |                   |             |                                   |   |            |               |                   |   |               |                           |   |                  |  |                            |  |
|--------------------|----------------|---------------|---------------|---|---------------|------------------|--------|---------------|-------------------|-------------|-----------------------------------|---|------------|---------------|-------------------|---|---------------|---------------------------|---|------------------|--|----------------------------|--|
|                    | O              | ٠             |               |   | X             |                  |        |               |                   |             |                                   |   |            |               |                   |   |               |                           |   |                  |  |                            |  |
| 2                  | $\overline{0}$ | ×,            | -             |   | and a         | $\sqrt{2}$       | (1, 1) |               |                   |             | $\rightarrow$ 3 $\rightarrow$ 4 X |   |            |               |                   |   |               |                           |   |                  |  |                            |  |
| 3                  |                | ÷.            |               | 0 | X             |                  |        |               |                   |             |                                   |   |            |               |                   |   |               |                           |   |                  |  |                            |  |
| 4                  |                | ٠             | -             |   |               |                  |        |               |                   |             |                                   |   |            |               |                   |   |               |                           |   |                  |  |                            |  |
| 5                  | o              | ٠             |               |   | →             |                  | ٠      | د             | 3                 |             | $\rightarrow \frac{1}{3}$         |   |            |               |                   |   |               |                           |   |                  |  |                            |  |
| 6                  | o              | ٠             | ⊸             | O | →             |                  | ٠      | ⇢             |                   |             |                                   |   |            |               | $\rightarrow$ 4 X |   |               |                           |   |                  |  |                            |  |
| 7                  | Ö              | ۰             |               |   | ÷             |                  |        | $\rightarrow$ | 3                 | $\mathbf x$ |                                   |   |            |               |                   |   |               |                           |   |                  |  |                            |  |
| 8                  | O              | ×.            | $\rightarrow$ |   | $\rightarrow$ | 4                | X      |               |                   |             |                                   |   |            |               |                   |   |               |                           |   |                  |  |                            |  |
| 9                  | ū              | ۰             |               |   |               |                  | ٠      |               | з                 | x           |                                   |   |            |               |                   |   |               |                           |   |                  |  |                            |  |
| 10                 | O              | $\frac{1}{2}$ | $\rightarrow$ |   | →             |                  | ¥      | $\rightarrow$ |                   |             |                                   |   | $4 \times$ |               |                   |   |               |                           |   |                  |  |                            |  |
| 11                 | $\overline{0}$ | ۰             |               | Θ | →             | $\boldsymbol{A}$ | X      |               |                   |             |                                   |   |            |               |                   |   |               |                           |   |                  |  |                            |  |
| 12                 | Ö              | ٠             |               |   |               |                  |        |               | $\rightarrow$ 4 X |             |                                   |   |            |               |                   |   |               |                           |   |                  |  |                            |  |
| Vetor E            |                |               |               |   |               |                  |        |               |                   |             |                                   |   |            |               |                   |   |               |                           |   |                  |  |                            |  |
| $\bf{0}$           |                | ٠             |               |   |               |                  |        | -             | 5                 |             | mark.                             | Б |            | mings.        | 9                 | ٠ |               | $\rightarrow$ 10          |   |                  |  | $\cdot$ $\rightarrow$ 12 X |  |
|                    | 6              | ٠             |               |   | →             | 5                | ٠      | →             | 6                 |             | →                                 |   | ٠          |               | 9                 | ٠ | →             | 10                        | X |                  |  |                            |  |
| 2                  | 8              | ¥.            | -             |   | $\rightarrow$ | 2                |        | $\rightarrow$ | 4                 |             | $\rightarrow$                     | 6 | ٠          | $\rightarrow$ |                   | ٠ | $\rightarrow$ | 8                         |   | $\rightarrow$ 10 |  | $\cdot$ $\rightarrow$ 12 X |  |
| 3                  | 5              | ٠             |               |   | →             | 5                | ٠      | →             | 6                 |             | →                                 |   | ×.         | $\rightarrow$ | 9                 | Χ |               |                           |   |                  |  |                            |  |
| д                  | 8              | ÷.            | $-1$          |   |               |                  |        |               | 5                 |             |                                   | 6 |            |               | 8                 |   |               | $10 \cdot \rightarrow 11$ |   |                  |  | $\cdot$ $\rightarrow$ 12 X |  |

Figura 11: Marca-se o  $flag$  do elemento 4 no vetor T.

| Vetor <sub>T</sub> |                |    |      |   |   |               |                  |        |               |                           |            |                              |                          |    |               |                   |   |       |    |   |      |                  |     |                    |           |
|--------------------|----------------|----|------|---|---|---------------|------------------|--------|---------------|---------------------------|------------|------------------------------|--------------------------|----|---------------|-------------------|---|-------|----|---|------|------------------|-----|--------------------|-----------|
|                    | 0              | ٠  |      |   | X |               |                  |        |               |                           |            |                              |                          |    |               |                   |   |       |    |   |      |                  |     |                    |           |
| 2                  | $\overline{0}$ | ×  | -    |   |   | state of      | $\overline{2}$   | $\sim$ |               | $\rightarrow$ 3           | $+1$       |                              | $\rightarrow$ 4 $\times$ |    |               |                   |   |       |    |   |      |                  |     |                    |           |
| 3                  |                | ٠  |      | 0 | X |               |                  |        |               |                           |            |                              |                          |    |               |                   |   |       |    |   |      |                  |     |                    |           |
| 4                  |                | ٠  | -    |   | ٠ | ⇛             |                  |        |               |                           | X          |                              |                          |    |               |                   |   |       |    |   |      |                  |     |                    |           |
| 5                  | O              | ٠  |      |   |   | →             |                  | ٠      | →             | з                         |            | ∸                            | $\overline{4}$           | x  |               |                   |   |       |    |   |      |                  |     |                    |           |
| 6                  | O              | ٠  | ⊸    | o |   | →             |                  | ٠      | ∸             | $\overline{\overline{2}}$ |            | $\rightarrow 31$             |                          | o. |               | $\rightarrow$ 4 X |   |       |    |   |      |                  |     |                    |           |
| 7                  | O              | ٠  |      |   | ٠ | ٠             | 2                | ٠      | $\rightarrow$ | 3                         | X          |                              |                          |    |               |                   |   |       |    |   |      |                  |     |                    |           |
| 8                  | $\overline{0}$ | ۰  | -    |   | ٠ | $\rightarrow$ | 4                | X      |               |                           |            |                              |                          |    |               |                   |   |       |    |   |      |                  |     |                    |           |
| 9                  | O              | ٠  |      | u |   | →             |                  | ٠      | →             | 3                         | X          |                              |                          |    |               |                   |   |       |    |   |      |                  |     |                    |           |
| 10                 | O              | ÷  | د    | U |   | $\rightarrow$ |                  | ¥      | ∸             |                           | ÷          |                              | 4                        | X. |               |                   |   |       |    |   |      |                  |     |                    |           |
| 11                 | 0              | ۹  | ∸    | 0 | ٠ | →             | $\boldsymbol{A}$ | ×      |               |                           |            |                              |                          |    |               |                   |   |       |    |   |      |                  |     |                    |           |
| 12                 | Ö              | ٠  |      |   |   |               | 2                | ٠      | $\rightarrow$ |                           | $4 \times$ |                              |                          |    |               |                   |   |       |    |   |      |                  |     |                    |           |
| Vetor E            |                |    |      |   |   |               |                  |        |               |                           |            |                              |                          |    |               |                   |   |       |    |   |      |                  |     |                    |           |
| $\mathbf{a}$       |                | ٠  | $-1$ | з |   | --            |                  | ٠      | ⊸             | 5                         | ٠          | $\qquad \qquad \blacksquare$ | 6                        | ٠  | month.        | 9                 | ٠ | month | 10 |   | made |                  | ٠   | $\rightarrow$ 12 X |           |
|                    | 6              | ٠  |      |   |   | →             | 5                | ٠      | →             | 6                         |            | ⇥                            |                          | ×  | →             | 9                 | ٠ | پ     | 10 | X |      |                  |     |                    |           |
| $\overline{2}$     |                | ۰  | →    |   |   | $\rightarrow$ | 2                | ٠      | $\rightarrow$ | 4                         | ٠          | $\rightarrow$                | 6                        | ٠  | $\rightarrow$ |                   | ٠ | نۇپ   | 8  |   |      | $\rightarrow$ 10 | $+$ | $\rightarrow$ 12 X |           |
| $\overline{3}$     | 5              | ٠  |      |   |   | →             | 5                | ٠      | د             | $\overline{6}$            | ٠          | →                            |                          | e. | →             | 9                 | X |       |    |   |      |                  |     |                    |           |
| Δ                  |                | ÷. |      |   |   |               |                  |        |               | 5                         |            |                              | 6                        |    |               | 8                 |   |       |    |   |      |                  |     | 12                 | $\vert$ X |

Figura 12: Percorre-se a lista ligada do elemento 4 no vetor T. Decrementando os respectivos contadores do vetor E.

| Vetor <sub>T</sub> |                |            |   |                    |   |            |                                   |                     |                           |            |   |                   |   |   |        |                  |   |     |    |      |  |                            |
|--------------------|----------------|------------|---|--------------------|---|------------|-----------------------------------|---------------------|---------------------------|------------|---|-------------------|---|---|--------|------------------|---|-----|----|------|--|----------------------------|
|                    | 0              | ٠          |   | X                  |   |            |                                   |                     |                           |            |   |                   |   |   |        |                  |   |     |    |      |  |                            |
| 2                  | $\overline{0}$ | ×.<br>-    |   |                    |   | $2 \cdot $ | $\rightarrow$ 3 $\rightarrow$ 4 X |                     |                           |            |   |                   |   |   |        |                  |   |     |    |      |  |                            |
| 3                  |                | ٠          | 0 | X                  |   |            |                                   |                     |                           |            |   |                   |   |   |        |                  |   |     |    |      |  |                            |
| 4                  |                | ٠<br>-     |   | →                  |   |            |                                   | x                   |                           |            |   |                   |   |   |        |                  |   |     |    |      |  |                            |
| 5                  |                | ٠          |   | د                  |   | ٠          |                                   |                     | $\rightarrow \frac{4}{3}$ |            |   |                   |   |   |        |                  |   |     |    |      |  |                            |
| 6                  | O              | ٠<br>-     |   | →                  |   |            | ⇢                                 |                     |                           |            |   | $\rightarrow$ 4 X |   |   |        |                  |   |     |    |      |  |                            |
| 7                  | O              | ۰          |   | →                  |   |            | ∸                                 | 3 <sup>1</sup><br>× |                           |            |   |                   |   |   |        |                  |   |     |    |      |  |                            |
| 8                  | $\overline{0}$ | ۰<br>-     |   | ¥<br>$\rightarrow$ | 4 | $\times$   |                                   |                     |                           |            |   |                   |   |   |        |                  |   |     |    |      |  |                            |
| 9                  | ū              | ۲          |   | →                  |   |            |                                   | ×                   |                           |            |   |                   |   |   |        |                  |   |     |    |      |  |                            |
| 10                 | O              | ۰<br>⊸     |   | →                  |   |            | →                                 | $-1$                |                           | $4 \times$ |   |                   |   |   |        |                  |   |     |    |      |  |                            |
| 11                 | $\overline{0}$ | ۰          | Θ | →<br>٠             | А | X          |                                   |                     |                           |            |   |                   |   |   |        |                  |   |     |    |      |  |                            |
| 12                 | Ő              | ٠          |   |                    |   |            | $\rightarrow$ 4 X                 |                     |                           |            |   |                   |   |   |        |                  |   |     |    |      |  |                            |
| Vetor E            |                |            |   |                    |   |            |                                   |                     |                           |            |   |                   |   |   |        |                  |   |     |    |      |  |                            |
| $\bf{0}$           |                | ٠<br>$-1$  | з | stark.             | 4 |            | $\rightarrow$                     |                     | made                      | 6          | ٠ | minds.            | 9 | ٠ | nonde. | 10               |   | mik |    |      |  | $\cdot$ $\rightarrow$ 12 X |
|                    | 6              | ٠          |   | →                  | 5 | ٠          | 6<br>→                            |                     | →                         |            | ٠ |                   | 9 | ٠ |        | $\rightarrow$ 10 | Χ |     |    |      |  |                            |
| 2                  |                | ۷<br>$-1$  |   | $\rightarrow$      |   |            | $\rightarrow$                     |                     | ⇥                         | 6          | ٠ | $\rightarrow$     |   | ٠ | and in | 8                |   |     | 10 | $+1$ |  | $12 \times$                |
| 3                  | 5              | ٠          |   | $\rightarrow$      | 5 | ٠          | 6<br>$\rightarrow$                |                     | ∸                         |            | ٠ | →                 | 9 | Х |        |                  |   |     |    |      |  |                            |
| 4                  |                | é.<br>$-1$ |   |                    |   |            | -                                 |                     |                           | 6          |   |                   | 8 |   |        |                  |   |     |    |      |  | $12 \times$                |

Figura 13: Marca-se o  $flag$  do elemento 5 no vetor T.

| Vetor <sub>T</sub> |                |               |                   |   |   |               |                  |   |                                                                                        |                   |   |                              |                 |    |               |                   |   |               |    |   |                  |   |                            |
|--------------------|----------------|---------------|-------------------|---|---|---------------|------------------|---|----------------------------------------------------------------------------------------|-------------------|---|------------------------------|-----------------|----|---------------|-------------------|---|---------------|----|---|------------------|---|----------------------------|
|                    | o              | ۴             |                   |   | x |               |                  |   |                                                                                        |                   |   |                              |                 |    |               |                   |   |               |    |   |                  |   |                            |
| 2                  | $\overline{0}$ | ×             | $\longrightarrow$ |   |   |               | $\rightarrow 2$  |   | $\left  \cdot \right $ $\rightarrow$ 3 $\left  \cdot \right $ $\rightarrow$ 4 $\times$ |                   |   |                              |                 |    |               |                   |   |               |    |   |                  |   |                            |
| 3                  |                | ٠             | $\rightarrow$     | 0 |   |               |                  |   |                                                                                        |                   |   |                              |                 |    |               |                   |   |               |    |   |                  |   |                            |
| 4                  |                | ٠             |                   |   | ٠ | →             |                  |   |                                                                                        | 4                 | x |                              |                 |    |               |                   |   |               |    |   |                  |   |                            |
| 5                  |                | ٠             |                   |   |   | →             |                  | ٠ | $\rightarrow$                                                                          |                   | ٠ | →                            | 4               | X  |               |                   |   |               |    |   |                  |   |                            |
| 6                  | O              | ٠             |                   | υ |   | →             |                  | ٠ | ⇢                                                                                      |                   | ٠ |                              | $\rightarrow$ 3 | 18 |               | $\rightarrow$ 4 X |   |               |    |   |                  |   |                            |
| 7                  | O              | ٠             |                   |   |   |               | 2                | ٠ | →                                                                                      | 3 <sub>1</sub>    | X |                              |                 |    |               |                   |   |               |    |   |                  |   |                            |
| 8                  | $\overline{0}$ | ٠             | -                 |   |   | $\rightarrow$ | 4                | X |                                                                                        |                   |   |                              |                 |    |               |                   |   |               |    |   |                  |   |                            |
| 9                  | O              | ۲             |                   | u |   | →             |                  | ٠ | →                                                                                      | 3                 | X |                              |                 |    |               |                   |   |               |    |   |                  |   |                            |
| 10                 | O              | $\frac{1}{2}$ | ⇥                 |   |   | $\rightarrow$ |                  | ¥ | ⇛                                                                                      |                   |   |                              | 4               | X. |               |                   |   |               |    |   |                  |   |                            |
| 11                 | $\overline{0}$ | ۹             | ∸                 | 0 | ٠ | →             | $\boldsymbol{A}$ | X |                                                                                        |                   |   |                              |                 |    |               |                   |   |               |    |   |                  |   |                            |
| 12                 | Ö              | ٠             |                   |   |   |               | 2                | ٠ |                                                                                        | $\rightarrow$ 4 X |   |                              |                 |    |               |                   |   |               |    |   |                  |   |                            |
| Vetor E            |                |               |                   |   |   |               |                  |   |                                                                                        |                   |   |                              |                 |    |               |                   |   |               |    |   |                  |   |                            |
| $\bf{0}$           |                | ٠             |                   |   |   |               | 4                | ٠ | ⊸                                                                                      | Ð                 | ٠ | $\qquad \qquad \blacksquare$ | 6               | ٠  | <b>HORACE</b> | 9                 | ٠ | m/m           | 10 | ٠ |                  | ٠ | $\rightarrow$ 12 X         |
|                    |                | ٠             |                   |   |   | →             | 5                | ٠ | →                                                                                      | 6                 |   | $\longrightarrow$            |                 | ×  | →             | 9                 | ٠ | →             | 10 | χ |                  |   |                            |
| 2                  |                | ۰             | →                 |   |   | $\rightarrow$ | 2                | ٠ | $\rightarrow$                                                                          | 4                 | ٠ | ⇥                            | 6               | ٠  | $\rightarrow$ |                   | ٠ | <b>Septim</b> | 8  |   | $\rightarrow$ 10 |   | $\cdot$ $\rightarrow$ 12 X |
| $\overline{3}$     |                | ٠             |                   |   |   | $\rightarrow$ | 5                | ٠ | د                                                                                      | $\overline{6}$    | ٠ | $\rightarrow$                | 7               | ×. | →             | 9                 | X |               |    |   |                  |   |                            |
| Δ                  |                | ÷.            |                   |   |   |               |                  |   |                                                                                        | 5                 |   |                              | 6               |    |               | 8                 |   |               |    |   |                  |   | $12 \times$                |

Figura 14: Percorre-se a lista ligada do elemento 5 no vetor T. Decrementando os respectivos contadores do vetor E.

| Vetor T        |                |            |   |              |                                  |   |               |            |   |                                                                                        |                     |      |                   |   |               |    |  |                 |      |                            |             |  |
|----------------|----------------|------------|---|--------------|----------------------------------|---|---------------|------------|---|----------------------------------------------------------------------------------------|---------------------|------|-------------------|---|---------------|----|--|-----------------|------|----------------------------|-------------|--|
|                | O              | ٠          |   | $\mathsf{x}$ |                                  |   |               |            |   |                                                                                        |                     |      |                   |   |               |    |  |                 |      |                            |             |  |
| 2              | $\overline{0}$ | ×,<br>-    |   |              | $\cdot$ <sub>2</sub><br>state of |   |               |            |   | $\left  \cdot \right $ $\rightarrow$ 3 $\left  \cdot \right $ $\rightarrow$ 4 $\times$ |                     |      |                   |   |               |    |  |                 |      |                            |             |  |
| 3              |                | ٠          | 0 |              |                                  |   |               |            |   |                                                                                        |                     |      |                   |   |               |    |  |                 |      |                            |             |  |
| 4              |                | ٠<br>-     | U |              | ⇛                                |   |               |            | X |                                                                                        |                     |      |                   |   |               |    |  |                 |      |                            |             |  |
| 5              |                | ×          |   |              | →                                |   | $\rightarrow$ | з          |   | ⇥                                                                                      | x<br>$\overline{4}$ |      |                   |   |               |    |  |                 |      |                            |             |  |
| $\overline{6}$ |                | ٠<br>⊸     | 0 |              | →                                | ٠ | ∸             | 2          |   | $\rightarrow$ 3                                                                        | 18                  |      | $\rightarrow$ 4 X |   |               |    |  |                 |      |                            |             |  |
| 7              | O              | ۰          |   |              | 2<br>→                           |   | $\rightarrow$ | з          | X |                                                                                        |                     |      |                   |   |               |    |  |                 |      |                            |             |  |
| 8              | O              | ×.<br>$-1$ |   |              | 4<br>$\rightarrow$               | Χ |               |            |   |                                                                                        |                     |      |                   |   |               |    |  |                 |      |                            |             |  |
| 9              | ū              | ۳          | u |              | →                                | ٠ |               | з          | X |                                                                                        |                     |      |                   |   |               |    |  |                 |      |                            |             |  |
| 10             | O              | ¥,<br>⇥    | U |              | $\rightarrow$                    | ٠ |               |            |   | $\rightarrow$ 4 X                                                                      |                     |      |                   |   |               |    |  |                 |      |                            |             |  |
| 11             | 0              | ٠          | 0 | ×            | $\boldsymbol{A}$<br>→            | X |               |            |   |                                                                                        |                     |      |                   |   |               |    |  |                 |      |                            |             |  |
| 12             | Ő              | ٠          |   |              |                                  |   | $\rightarrow$ | $4 \times$ |   |                                                                                        |                     |      |                   |   |               |    |  |                 |      |                            |             |  |
| Vetor E        |                |            |   |              |                                  |   |               |            |   |                                                                                        |                     |      |                   |   |               |    |  |                 |      |                            |             |  |
| $\bf{0}$       |                | ٠          | з |              | 4<br><b>HOME</b>                 | ٠ | $\frac{1}{2}$ | 5          |   | $\longrightarrow$                                                                      | ٠<br>Ð              | mag. | 9                 |   | month         | 10 |  |                 |      | $\cdot$ $\rightarrow$ 12 X |             |  |
|                |                | ٠          |   |              | 5                                |   | →             | 6          |   | ∸                                                                                      | ٠                   | →    | 9                 |   | $\rightarrow$ | 10 |  |                 |      |                            |             |  |
| 2              |                | ¥.<br>→    |   |              | 2<br>$\rightarrow$               |   | $\rightarrow$ | 4          |   | $\rightarrow$                                                                          | 6                   | →    |                   |   | $\frac{1}{2}$ | 8  |  | 10 <sup>1</sup> | $+1$ | $\rightarrow$              | $12 \times$ |  |
| 3              |                | ٠          |   |              | 5<br>→                           | ٠ | →             | 6          | ٠ | $\rightarrow$                                                                          | 7<br>٠              | →    | 9                 | Χ |               |    |  |                 |      |                            |             |  |
| 4              |                | é.         |   |              |                                  |   |               | 5          |   | خت                                                                                     | 6                   |      | 8                 |   |               |    |  |                 | ۰    |                            | $12 \times$ |  |

Figura 15: Marca-se o  $flag$  do elemento 6 no vetor T.

| Vetor T        |                |   |                |   |                 |   |   |                                                                                 |                |                              |                 |            |               |                   |    |                   |    |   |                  |   |  |                            |
|----------------|----------------|---|----------------|---|-----------------|---|---|---------------------------------------------------------------------------------|----------------|------------------------------|-----------------|------------|---------------|-------------------|----|-------------------|----|---|------------------|---|--|----------------------------|
|                | 0              | ٠ |                | X |                 |   |   |                                                                                 |                |                              |                 |            |               |                   |    |                   |    |   |                  |   |  |                            |
| 2              | $\sigma$       | × | $-1$           |   | $\rightarrow 2$ |   |   | $\left  \cdot \right $ $\rightarrow$ 3 $\left  \cdot \right $ $\rightarrow$ 4 X |                |                              |                 |            |               |                   |    |                   |    |   |                  |   |  |                            |
| 3              |                | ٠ | $\overline{0}$ | X |                 |   |   |                                                                                 |                |                              |                 |            |               |                   |    |                   |    |   |                  |   |  |                            |
| 4              |                | ٠ |                | ٠ | →               |   |   |                                                                                 | x              |                              |                 |            |               |                   |    |                   |    |   |                  |   |  |                            |
| 5              |                | ٠ |                |   | →               |   |   | з<br>→                                                                          |                | $\rightarrow$                | $\overline{4}$  | Χ          |               |                   |    |                   |    |   |                  |   |  |                            |
| 6              |                | ٠ |                | ٠ | $\rightarrow$   |   | ٠ | ⇢                                                                               | ٠              |                              | $\rightarrow$ 3 | ×          |               | $\rightarrow$ 4 X |    |                   |    |   |                  |   |  |                            |
| 7              | O              | ۰ |                |   |                 |   | ٠ | →                                                                               | 3 <sup>N</sup> |                              |                 |            |               |                   |    |                   |    |   |                  |   |  |                            |
| 8              | O              | ۰ | $\rightarrow$  | ٠ | $\rightarrow$   | 4 | X |                                                                                 |                |                              |                 |            |               |                   |    |                   |    |   |                  |   |  |                            |
| 9              | ū              | ٠ |                | ٠ | →               |   | ٠ | 3                                                                               | 1x             |                              |                 |            |               |                   |    |                   |    |   |                  |   |  |                            |
| 10             | O              | ÷ | ⇥              | ٠ | $\rightarrow$   |   | ¥ | ⇛                                                                               |                |                              |                 | $4 \times$ |               |                   |    |                   |    |   |                  |   |  |                            |
| 11             | $\overline{0}$ | ۰ | o              | ٠ | →               | А | X |                                                                                 |                |                              |                 |            |               |                   |    |                   |    |   |                  |   |  |                            |
| 12             | ö              | ٠ |                |   |                 |   | ٠ | $\rightarrow$ 4 X                                                               |                |                              |                 |            |               |                   |    |                   |    |   |                  |   |  |                            |
| Vetor E        |                |   |                |   |                 |   |   |                                                                                 |                |                              |                 |            |               |                   |    |                   |    |   |                  |   |  |                            |
| $\bf{0}$       |                | ٠ | з              |   |                 | 4 |   | 5<br>$\cdots$                                                                   |                | $\qquad \qquad \blacksquare$ | ь               | ٠          | $-0$          | 9                 | ٠  | m/m               | 10 |   |                  | ٠ |  | $\rightarrow$ 12 X         |
|                |                | ٠ |                |   | $\rightarrow$   | 5 | ٠ | 6<br>→                                                                          |                | →                            |                 | ×          | →             | 9                 | ٠  | →                 | 10 | χ |                  |   |  |                            |
| $\overline{2}$ |                | ۰ | $\rightarrow$  |   | $\rightarrow$   | 2 | ٠ | 4<br>$\rightarrow$                                                              | ٠              | $\rightarrow$                | 6               | ٠          | $\rightarrow$ |                   | œ. | $\longrightarrow$ | 8  |   | $\rightarrow$ 10 |   |  | $\cdot$ $\rightarrow$ 12 X |
| $\overline{3}$ |                | ٠ |                |   | →               | 5 | ٠ | 6<br>$\rightarrow$                                                              | ٠              | →                            |                 | ×.         | $\rightarrow$ | $\overline{g}$    | Χ  |                   |    |   |                  |   |  |                            |
| 4              |                | ٠ |                |   |                 |   |   |                                                                                 |                |                              |                 |            |               | 8                 |    |                   |    |   |                  |   |  | $12 \times$                |

Figura 16: Percorre-se a lista ligada do elemento 6 no vetor T. Decrementando os respectivos contadores do vetor E.

| Vetor T        |                |    |   |   |   |               |                  |   |               |                                                   |            |               |                   |    |                   |                   |   |        |    |   |    |                                   |  |                       |
|----------------|----------------|----|---|---|---|---------------|------------------|---|---------------|---------------------------------------------------|------------|---------------|-------------------|----|-------------------|-------------------|---|--------|----|---|----|-----------------------------------|--|-----------------------|
|                | 0              | ٠  |   |   | X |               |                  |   |               |                                                   |            |               |                   |    |                   |                   |   |        |    |   |    |                                   |  |                       |
| 2              | $\overline{0}$ | ×, | - |   |   |               | $\rightarrow 2$  |   |               | $\cdot$ $\rightarrow$ 3 $\cdot$ $\rightarrow$ 4 X |            |               |                   |    |                   |                   |   |        |    |   |    |                                   |  |                       |
| 3              |                | ٠  |   | 0 |   |               |                  |   |               |                                                   |            |               |                   |    |                   |                   |   |        |    |   |    |                                   |  |                       |
| 4              |                | ¥  | - | U |   | ۰             |                  |   |               |                                                   | X          |               |                   |    |                   |                   |   |        |    |   |    |                                   |  |                       |
| 5              |                | ×  |   |   |   | →             |                  |   | →             | з                                                 |            | $\rightarrow$ | $\left( 4\right)$ | X  |                   |                   |   |        |    |   |    |                                   |  |                       |
| $\overline{6}$ |                | ٠  | - | O |   | →             |                  | ٠ | →             | $\overline{\overline{2}}$                         |            |               | $\rightarrow$ 3   | 14 |                   | $\rightarrow$ 4 X |   |        |    |   |    |                                   |  |                       |
| 7              | Ö              | ۰  |   |   |   | →             | 2                | ¥ | $\rightarrow$ | 3                                                 | X          |               |                   |    |                   |                   |   |        |    |   |    |                                   |  |                       |
| 8              | O              | ÷. | - |   |   | $\rightarrow$ | 4                | X |               |                                                   |            |               |                   |    |                   |                   |   |        |    |   |    |                                   |  |                       |
| 9              |                | ۲  |   | u |   | →             |                  | ٠ | →             | 3                                                 | X          |               |                   |    |                   |                   |   |        |    |   |    |                                   |  |                       |
| 10             | O              | ¥, | ⇥ | u |   | $\rightarrow$ |                  | ¥ | ∸             |                                                   |            |               | $\overline{4}$    | X  |                   |                   |   |        |    |   |    |                                   |  |                       |
| 11             | 0              | ۰  | ∸ | Θ | × | →             | $\boldsymbol{A}$ | X |               |                                                   |            |               |                   |    |                   |                   |   |        |    |   |    |                                   |  |                       |
| 12             | õ              | ٠  |   |   |   |               |                  |   | $\rightarrow$ |                                                   | $4 \times$ |               |                   |    |                   |                   |   |        |    |   |    |                                   |  |                       |
| Vetor E        |                |    |   |   |   |               |                  |   |               |                                                   |            |               |                   |    |                   |                   |   |        |    |   |    |                                   |  |                       |
| $\bf{0}$       |                | ٠  |   |   |   |               |                  |   | -             | ь                                                 |            | <b>STAR</b>   | 6                 |    | $\longrightarrow$ |                   | ٠ | month. | 10 |   |    |                                   |  | $11 \cdot 712 \times$ |
|                |                | ٠  |   |   |   | →             | 5                |   | →             | 6                                                 |            | ∸             |                   |    | →                 | 9                 |   | →      | 10 | X |    |                                   |  |                       |
| $\overline{2}$ |                | ¥. | ⊸ |   |   | $\rightarrow$ | 2                | ٠ | $\rightarrow$ | 4                                                 | ٠          | $\rightarrow$ | 6                 | ٠  | $\rightarrow$     |                   | ٠ | minds. | 8  |   | 10 | $\left\langle \cdot\right\rangle$ |  | $\rightarrow$ 12 X    |
| 3              |                | ۰  |   |   |   | →             | 5                | ٠ | $\rightarrow$ | $\overline{6}$                                    | ٠          | →             |                   | a. | →                 | 9                 | X |        |    |   |    |                                   |  |                       |
|                |                | ÷  |   |   |   |               |                  |   |               | 5                                                 |            |               | 6                 |    |                   | 8                 |   |        |    |   |    |                                   |  | $12 \times$           |

Figura 17: Marca-se o  $flag$  do elemento 9 no vetor T.

| Vetor <sub>T</sub> |                |                  |               |   |   |               |                  |     |                                                     |                |            |                           |   |    |               |                   |   |               |    |   |    |           |  |                            |
|--------------------|----------------|------------------|---------------|---|---|---------------|------------------|-----|-----------------------------------------------------|----------------|------------|---------------------------|---|----|---------------|-------------------|---|---------------|----|---|----|-----------|--|----------------------------|
|                    | o              | ٠                |               |   | X |               |                  |     |                                                     |                |            |                           |   |    |               |                   |   |               |    |   |    |           |  |                            |
| 2                  | $\overline{0}$ | ×.               | $-1$          |   |   |               | $\rightarrow 2$  |     | $ \cdot  \rightarrow  3   \cdot  \rightarrow  4 $ X |                |            |                           |   |    |               |                   |   |               |    |   |    |           |  |                            |
| 3                  |                | ٠                |               | 0 |   |               |                  |     |                                                     |                |            |                           |   |    |               |                   |   |               |    |   |    |           |  |                            |
| 4                  |                | ٠                | -             |   |   | →             |                  |     | -                                                   |                | X          |                           |   |    |               |                   |   |               |    |   |    |           |  |                            |
| 5                  |                | $\bullet$        |               |   |   | →             |                  | ٠   | $\rightarrow$                                       | з              | ٠          |                           |   |    |               |                   |   |               |    |   |    |           |  |                            |
| 6                  |                | ٠                |               | O |   | →             |                  | ٠   | ∸                                                   | $\overline{2}$ |            | $\rightarrow \frac{1}{3}$ |   |    |               | $\rightarrow$ 4 X |   |               |    |   |    |           |  |                            |
| 7                  | O              | ٠                |               |   | ٠ | →             |                  | ¥   | $\rightarrow$                                       | 3              | X          |                           |   |    |               |                   |   |               |    |   |    |           |  |                            |
| 8                  | $\overline{0}$ | ۰                | $\rightarrow$ |   | ٠ | $\rightarrow$ | 4                | Х   |                                                     |                |            |                           |   |    |               |                   |   |               |    |   |    |           |  |                            |
| 9                  |                | ۰                |               |   | ٠ | →             |                  | ٠   | جد                                                  |                | X          |                           |   |    |               |                   |   |               |    |   |    |           |  |                            |
| 10                 | O              | ¥,               | $\rightarrow$ |   | ٠ | ⇒             |                  | ¥   | ∸                                                   |                |            |                           |   | X. |               |                   |   |               |    |   |    |           |  |                            |
| 11                 | 0              | ۰                |               | Θ | ¥ | →             | $\boldsymbol{A}$ | X   |                                                     |                |            |                           |   |    |               |                   |   |               |    |   |    |           |  |                            |
| 12                 | Ö              | ٠                |               |   |   |               |                  | ٠   | $\rightarrow$                                       |                | $4 \times$ |                           |   |    |               |                   |   |               |    |   |    |           |  |                            |
| Vetor E            |                |                  |               |   |   |               |                  |     |                                                     |                |            |                           |   |    |               |                   |   |               |    |   |    |           |  |                            |
| $\bf{0}$           |                | ٠                | -             |   |   |               |                  |     | $\rightarrow$                                       | ь              |            | mode                      | 6 | ٠  | ming          |                   | ٠ |               | 10 |   |    |           |  | $\cdot$ $\rightarrow$ 12 X |
|                    |                | ٠                |               |   |   |               | 5                | ٠   | →                                                   | 6              |            | ∸                         |   | ٠  | →             | 9                 | ٠ | →             | 10 | χ |    |           |  |                            |
| $\overline{2}$     |                | $\ddot{\bullet}$ | $\rightarrow$ |   |   | $\rightarrow$ | 2                | ٠   | →                                                   | 4              | ٠          | $\rightarrow$             | 6 | ٠  | $\rightarrow$ |                   | ٠ | $\rightarrow$ | 8  |   | 10 | $\bullet$ |  | $\rightarrow$ 12 X         |
| 3                  |                | ٠                |               |   |   | →             | 5                | in. | →                                                   | 6              |            | →                         |   | ٠  | →             | 9                 | X |               |    |   |    |           |  |                            |
|                    |                | ÷.               |               |   |   |               |                  |     |                                                     |                |            |                           |   |    |               | 8                 |   |               |    |   |    |           |  | $12 \times$                |

Figura 18: Percorre-se a lista ligada do elemento 9 no vetor T. Decrementando os respectivos contadores do vetor E.

| Vetor T        |                |    |               |   |   |                 |                  |   |                                                                                               |            |               |                   |    |               |                   |   |        |    |   |    |                            |             |
|----------------|----------------|----|---------------|---|---|-----------------|------------------|---|-----------------------------------------------------------------------------------------------|------------|---------------|-------------------|----|---------------|-------------------|---|--------|----|---|----|----------------------------|-------------|
|                | 0              | ۴  |               |   |   |                 |                  |   |                                                                                               |            |               |                   |    |               |                   |   |        |    |   |    |                            |             |
| 2              | $\overline{0}$ | ×, | -             |   |   | $\rightarrow 2$ |                  |   | $\left  \cdot \right  \rightarrow \left  3 \right  \cdot \rightarrow \left  4 \right  \times$ |            |               |                   |    |               |                   |   |        |    |   |    |                            |             |
| 3              |                | ٠  |               | 0 |   |                 |                  |   |                                                                                               |            |               |                   |    |               |                   |   |        |    |   |    |                            |             |
| 4              |                | ¥  | -             | U |   |                 |                  |   |                                                                                               | x          |               |                   |    |               |                   |   |        |    |   |    |                            |             |
| 5              |                | ×  |               |   |   | پ               |                  |   | з<br>→                                                                                        |            | $\rightarrow$ | $4$ $\times$      |    |               |                   |   |        |    |   |    |                            |             |
| $\overline{6}$ |                | ٠  |               | O |   | →               |                  | ٠ | $\overline{\overline{2}}$<br>→                                                                |            |               | $\rightarrow$ 3   | m. |               | $\rightarrow$ 4 X |   |        |    |   |    |                            |             |
| 7              | Ö              | ۰  |               |   |   | →               | 2                | ¥ | 3<br>$\rightarrow$                                                                            | X          |               |                   |    |               |                   |   |        |    |   |    |                            |             |
| 8              | O              | ×. | -             |   |   | $\rightarrow$   | 4                | X |                                                                                               |            |               |                   |    |               |                   |   |        |    |   |    |                            |             |
| 9              |                | ۲  |               | u |   | →               |                  | ٠ | 3<br>→                                                                                        | X          |               |                   |    |               |                   |   |        |    |   |    |                            |             |
| 10             |                | ¥, | د             | U |   | $\rightarrow$   |                  | ¥ |                                                                                               |            |               | $\rightarrow$ 4 X |    |               |                   |   |        |    |   |    |                            |             |
| 11             | O              | ۰  | →             | Θ | ¥ | →               | $\boldsymbol{A}$ | X |                                                                                               |            |               |                   |    |               |                   |   |        |    |   |    |                            |             |
| 12             | õ              | ٠  |               |   |   |                 |                  |   |                                                                                               | $4 \times$ |               |                   |    |               |                   |   |        |    |   |    |                            |             |
| Vetor E        |                |    |               |   |   |                 |                  |   |                                                                                               |            |               |                   |    |               |                   |   |        |    |   |    |                            |             |
| $\bf{0}$       |                | ٠  |               |   |   |                 |                  |   | 5                                                                                             |            | <b>STAR</b>   | 6                 |    | mag.          | 9                 | ٠ | month  |    |   |    | $11 \cdot 712 \times$      |             |
|                |                | ٠  |               |   |   |                 | 5                |   | 6<br>$\rightarrow$                                                                            |            | پ             |                   |    | →             | 9                 |   | →      | 10 | X |    |                            |             |
| 2              |                | ¥. | $\rightarrow$ |   |   | $\rightarrow$   | 2                | ٠ | 4<br>$\rightarrow$                                                                            |            | $\rightarrow$ | 6                 | ٠  | $\rightarrow$ |                   | × | minds. | 8  |   | 10 | $\cdot$ $\rightarrow$ 12 X |             |
| $\overline{3}$ |                | ٠  |               |   |   | $\rightarrow$   | 5                | ٠ | $\overline{6}$<br>$\rightarrow$                                                               | ٠          | →             |                   | ×. | →             | 9                 | X |        |    |   |    |                            |             |
|                |                | ÷. |               |   |   |                 |                  |   |                                                                                               |            |               | Б                 |    |               | 8                 |   |        |    |   |    |                            | $12 \times$ |

Figura 19: Marca-se o  $flag$  do elemento 10 no vetor T.

| Vetor <sub>T</sub> |                |                  |               |   |   |               |                  |               |               |                |            |                                   |                |    |               |                   |   |              |    |   |      |                  |  |                            |
|--------------------|----------------|------------------|---------------|---|---|---------------|------------------|---------------|---------------|----------------|------------|-----------------------------------|----------------|----|---------------|-------------------|---|--------------|----|---|------|------------------|--|----------------------------|
|                    | 0              | ٠                |               |   | X |               |                  |               |               |                |            |                                   |                |    |               |                   |   |              |    |   |      |                  |  |                            |
| 2                  | $\overline{0}$ | ×,               | -             |   |   | $\rightarrow$ | $\overline{2}$   | $\{ \pm 1 \}$ |               |                |            | $\rightarrow$ 3 $\rightarrow$ 4 X |                |    |               |                   |   |              |    |   |      |                  |  |                            |
| 3                  |                | ٠                |               | 0 |   |               |                  |               |               |                |            |                                   |                |    |               |                   |   |              |    |   |      |                  |  |                            |
| 4                  |                | ٠                | -             |   | ٠ | $\rightarrow$ |                  |               | -             |                |            |                                   |                |    |               |                   |   |              |    |   |      |                  |  |                            |
| 5                  |                | ٠                |               |   | ٠ | →             |                  | ٠             | $\rightarrow$ | з              |            | →                                 | $\overline{4}$ | X  |               |                   |   |              |    |   |      |                  |  |                            |
| $\overline{6}$     |                | ٠                | -             |   |   | →             |                  | ٠             | خس            | $\overline{2}$ |            | $\rightarrow 3$                   |                | o. |               | $\rightarrow$ 4 X |   |              |    |   |      |                  |  |                            |
| 7                  | Ö              | ٠                |               |   | ٠ | →             |                  | ¥             | $\rightarrow$ | 3              | X          |                                   |                |    |               |                   |   |              |    |   |      |                  |  |                            |
| 8                  | $\overline{0}$ | ۰                | $\rightarrow$ |   | ٠ | $\rightarrow$ | А                | X             |               |                |            |                                   |                |    |               |                   |   |              |    |   |      |                  |  |                            |
| 9                  |                | ۰                |               |   | ٠ | →             |                  | ٠             | ىچ            |                | X          |                                   |                |    |               |                   |   |              |    |   |      |                  |  |                            |
| 10                 |                | ¥,               | د             |   | ٠ | ⇒             |                  | ¥             | →             |                |            |                                   |                | X. |               |                   |   |              |    |   |      |                  |  |                            |
| 11                 | O              | ۰                |               | Θ | × | →             | $\boldsymbol{A}$ | X             |               |                |            |                                   |                |    |               |                   |   |              |    |   |      |                  |  |                            |
| 12                 | Ö              | ٠                |               |   |   |               |                  |               | $\rightarrow$ |                | $4 \times$ |                                   |                |    |               |                   |   |              |    |   |      |                  |  |                            |
| Vetor E            |                |                  |               |   |   |               |                  |               |               |                |            |                                   |                |    |               |                   |   |              |    |   |      |                  |  |                            |
| $\bf{0}$           |                | ٠                | -             |   |   | <b>HOLD</b>   | 净                | ٠             | ⊸             | 5              |            | $\qquad \qquad \blacksquare$      | 6              | ۰  | $-0$          | 9                 | ٠ | month.       |    |   | made |                  |  | $\cdot$ $\rightarrow$ 12 X |
|                    |                | ٠                |               |   |   | →             | 5                | ٠             | →             | 6              |            | ∸                                 |                | ٠  | ⊸             | 9                 | ٠ | →            | 10 | X |      |                  |  |                            |
| $\overline{2}$     |                | $\ddot{\bullet}$ | $-1$          |   |   | $\rightarrow$ | 2                | ٠             | →             | 4              | ٠          | $\rightarrow$                     | 6              | ۰  | $\rightarrow$ |                   | ٠ | <b>Links</b> | 8  |   |      | $\rightarrow$ 10 |  | $\cdot$ $\rightarrow$ 12 X |
| $\overline{3}$     |                | ٠                |               |   |   | →             | 5                | ×.            | د             | 6              | ٠          | $\rightarrow$                     | 7              | ×. | $\rightarrow$ | 9                 | X |              |    |   |      |                  |  |                            |
| Δ                  |                | ÷.               |               |   |   |               |                  |               |               |                |            |                                   |                |    |               | 8                 |   |              |    |   |      |                  |  | $12 \times$                |

Figura 20: Percorre-se a lista ligada do elemento 10 no vetor T. Decrementando os respectivos contadores do vetor E.

| Vetor T        |                |           |          |   |   |               |   |           |               |                |              |                                                   |                         |              |               |                   |   |       |    |  |    |         |   |                    |
|----------------|----------------|-----------|----------|---|---|---------------|---|-----------|---------------|----------------|--------------|---------------------------------------------------|-------------------------|--------------|---------------|-------------------|---|-------|----|--|----|---------|---|--------------------|
|                | O              | ٠         |          |   | X |               |   |           |               |                |              |                                                   |                         |              |               |                   |   |       |    |  |    |         |   |                    |
|                | $\overline{0}$ | ×         |          |   |   |               |   |           |               |                |              | $\rightarrow$ 2 $\rightarrow$ 3 $\rightarrow$ 4 X |                         |              |               |                   |   |       |    |  |    |         |   |                    |
| 3              |                | ٠         |          | O | X |               |   |           |               |                |              |                                                   |                         |              |               |                   |   |       |    |  |    |         |   |                    |
| 4              |                | ٠         |          | 0 |   |               |   |           |               |                | X            |                                                   |                         |              |               |                   |   |       |    |  |    |         |   |                    |
| 5              |                | $\bullet$ |          | 0 |   | پ             |   | ٠         |               | з              | ×            | $\rightarrow$                                     | $\overline{4}$          |              |               |                   |   |       |    |  |    |         |   |                    |
| $\overline{6}$ |                | ٠         |          | 0 |   | ⊸             |   | ٠         | -             | $\overline{2}$ | ٠            |                                                   | $\rightarrow$ 3 $\cdot$ |              |               | $\rightarrow$ 4 X |   |       |    |  |    |         |   |                    |
| 7              | O              | ٠         |          |   |   |               |   | ¥         | ∸             | 3              | $\mathsf{x}$ |                                                   |                         |              |               |                   |   |       |    |  |    |         |   |                    |
| 8              | $\overline{0}$ | ۰         | $\equiv$ |   |   | $\rightarrow$ |   | X         |               |                |              |                                                   |                         |              |               |                   |   |       |    |  |    |         |   |                    |
| 9              |                | ٠         |          | 0 |   | →             |   | ٠         |               | 3              | X            |                                                   |                         |              |               |                   |   |       |    |  |    |         |   |                    |
| 10             |                | ¥         | ⊸        | 0 |   | $\rightarrow$ |   | ¥         |               |                |              |                                                   |                         | $\mathbf{x}$ |               |                   |   |       |    |  |    |         |   |                    |
| 11             |                | ٠         |          | o | ٠ | $\rightarrow$ |   | X         |               |                |              |                                                   |                         |              |               |                   |   |       |    |  |    |         |   |                    |
| 12             | Õ              | ٠         |          |   |   |               |   | ٠         |               |                | $4 \times$   |                                                   |                         |              |               |                   |   |       |    |  |    |         |   |                    |
| Vetor E        |                |           |          |   |   |               |   |           |               |                |              |                                                   |                         |              |               |                   |   |       |    |  |    |         |   |                    |
| $\bf{0}$       |                | ٠         |          |   |   |               |   |           |               | ь              |              | $\qquad \qquad \blacksquare$                      | 6                       |              | $-1$          | 9                 |   | nough | 10 |  |    | $\cdot$ | د | 12X                |
|                |                | ٠         |          |   |   |               | 5 |           |               | 6              |              | ╼                                                 |                         |              | ÷             | 9                 |   | →     | 10 |  |    |         |   |                    |
| 2              |                | ۷         |          |   |   | $\rightarrow$ |   | ٠         | $\rightarrow$ |                | ٠            | $\rightarrow$                                     | 6                       |              | $\rightarrow$ |                   |   | said. | 8  |  | 10 | $+1$    |   | $\rightarrow$ 12 X |
| 3              |                | ٠         |          | 2 |   | $\rightarrow$ | 5 | $\bullet$ |               | 6              | ×            | →                                                 |                         |              | $\rightarrow$ | 9                 | Х |       |    |  |    |         |   |                    |
|                |                | ٠         |          |   |   |               |   |           |               |                |              |                                                   | 6                       |              |               | 8                 |   |       |    |  |    |         |   | $12 \times$        |
|                |                |           |          |   |   |               |   |           |               |                |              |                                                   |                         |              |               |                   |   |       |    |  |    |         |   |                    |

Figura 21: Marca-se o  $flag$  do elemento 11 no vetor T.

| Vetor T        |                |    |               |   |   |                 |   |                                                     |               |   |            |                              |              |    |               |                   |   |       |    |   |      |                  |                |                    |
|----------------|----------------|----|---------------|---|---|-----------------|---|-----------------------------------------------------|---------------|---|------------|------------------------------|--------------|----|---------------|-------------------|---|-------|----|---|------|------------------|----------------|--------------------|
|                | o              | ۴  |               |   | X |                 |   |                                                     |               |   |            |                              |              |    |               |                   |   |       |    |   |      |                  |                |                    |
| 2              | $\overline{0}$ | ×, | -             |   |   | $\rightarrow 2$ |   | $ \cdot  \rightarrow  3   \cdot  \rightarrow  4  X$ |               |   |            |                              |              |    |               |                   |   |       |    |   |      |                  |                |                    |
| 3              |                | ٠  |               | 0 |   |                 |   |                                                     |               |   |            |                              |              |    |               |                   |   |       |    |   |      |                  |                |                    |
| 4              |                | ¥  | -             |   | ٠ | ⇛               |   |                                                     |               | 4 | x          |                              |              |    |               |                   |   |       |    |   |      |                  |                |                    |
| 5              |                | ٠  |               |   | ٠ | →               |   | ٠                                                   | $\rightarrow$ | з | ٠          | $\rightarrow$                | $4$ $\times$ |    |               |                   |   |       |    |   |      |                  |                |                    |
| 6              |                | ٠  |               | 0 |   | →               |   | ٠                                                   | ∸             |   |            | $\rightarrow 3$              |              | 14 |               | $\rightarrow$ 4 X |   |       |    |   |      |                  |                |                    |
| 7              | O              | ٠  |               |   |   | ÷               |   | ٠                                                   | $\rightarrow$ | 3 | X          |                              |              |    |               |                   |   |       |    |   |      |                  |                |                    |
| 8              | $\overline{0}$ | ۰  | $-1$          |   | ٠ | $\rightarrow$   | 4 | X                                                   |               |   |            |                              |              |    |               |                   |   |       |    |   |      |                  |                |                    |
| 9              |                | ۲  |               |   |   | →               |   | ٠                                                   | →             | 3 | ×          |                              |              |    |               |                   |   |       |    |   |      |                  |                |                    |
| 10             |                | ¥, | د             |   | ٠ | $\rightarrow$   |   | ¥                                                   | →             |   |            |                              |              | X. |               |                   |   |       |    |   |      |                  |                |                    |
| 11             |                | ۰  | ∸             |   | ¥ | →               | л | X                                                   |               |   |            |                              |              |    |               |                   |   |       |    |   |      |                  |                |                    |
| 12             | Ö              | ٠  |               |   |   |                 | 2 |                                                     | $\rightarrow$ |   | $4 \times$ |                              |              |    |               |                   |   |       |    |   |      |                  |                |                    |
| Vetor E        |                |    |               |   |   |                 |   |                                                     |               |   |            |                              |              |    |               |                   |   |       |    |   |      |                  |                |                    |
| $\mathbf{a}$   |                | ٠  | -             |   |   | <b>HOLD</b>     |   |                                                     | $\rightarrow$ | 5 |            | $\qquad \qquad \blacksquare$ | 6            | ٠  | minds.        | 9                 | ٠ | month | 10 |   | made |                  | $\mathbf{r}$ . | $\rightarrow$ 12 X |
|                |                | ٠  |               |   |   | →               | 5 | ٠                                                   | →             | 6 |            | →                            |              | ٠  | →             | 9                 | ٠ | →     | 10 | χ |      |                  |                |                    |
| $\overline{2}$ |                | ۰  | $\rightarrow$ |   |   | $\rightarrow$   | 2 | ٠                                                   | →             | 4 | ٠          | $\rightarrow$                | 6            | ٠  | $\rightarrow$ |                   | ٠ | $-1$  | 8  |   |      | $\rightarrow$ 10 | $+1$           | $\rightarrow$ 12 X |
| 3              |                | ٠  |               |   |   | →               | 5 | ×.                                                  | د             | 6 | ٠          | →                            |              | ٠  | →             | 9                 | X |       |    |   |      |                  |                |                    |
|                |                | ÷. |               |   |   |                 |   |                                                     |               |   |            |                              |              |    |               | 8                 |   |       |    |   |      |                  |                | $12 \times$        |

Figura 22: Percorre-se a lista ligada do elemento 11 no vetor T. Decrementando os respectivos contadores do vetor E.

| Vetor T        |                |   |              |   |               |                 |                                                   |   |            |                              |   |                               |                   |                   |   |               |    |       |    |                     |             |  |
|----------------|----------------|---|--------------|---|---------------|-----------------|---------------------------------------------------|---|------------|------------------------------|---|-------------------------------|-------------------|-------------------|---|---------------|----|-------|----|---------------------|-------------|--|
|                | 0              | ٠ |              | X |               | <b>ALL ROOM</b> |                                                   |   |            |                              |   |                               |                   |                   |   |               |    |       |    |                     |             |  |
| 2              | $\overline{0}$ | × |              |   |               |                 | $\rightarrow$ 2 $\rightarrow$ 3 $\rightarrow$ 4 X |   |            |                              |   |                               |                   |                   |   |               |    |       |    |                     |             |  |
| 3              |                | ٠ | O            | X |               |                 |                                                   |   |            |                              |   |                               |                   |                   |   |               |    |       |    |                     |             |  |
| 4              |                | ٠ | 0            |   | ⊸             |                 |                                                   |   | X          |                              |   |                               |                   |                   |   |               |    |       |    |                     |             |  |
| 5              |                | ٠ | U            |   | →             |                 | ٠                                                 | з | $\bullet$  | $\rightarrow$                | 4 | х                             |                   |                   |   |               |    |       |    |                     |             |  |
| 6              |                | ٠ | $\mathbf{0}$ |   | →             |                 | ٠<br>-                                            | 2 | ٠          |                              |   | $\rightarrow$ 3 $\rightarrow$ |                   | $\rightarrow$ 4 X |   |               |    |       |    |                     |             |  |
| 7              | O              | ٠ |              |   | →             |                 | ×<br>→                                            | 3 | X          |                              |   |                               |                   |                   |   |               |    |       |    |                     |             |  |
| 8              | $\overline{0}$ | ۰ | $-1$         |   | $\rightarrow$ |                 | X                                                 |   |            |                              |   |                               |                   |                   |   |               |    |       |    |                     |             |  |
| 9              |                | ٠ | O            |   | →             |                 | ٠                                                 | 3 | X          |                              |   |                               |                   |                   |   |               |    |       |    |                     |             |  |
| 10             |                | ¥ | 0            |   | $\rightarrow$ |                 | ¥                                                 |   |            |                              |   | X.                            |                   |                   |   |               |    |       |    |                     |             |  |
| 11             |                | ٠ | $\theta$     | ٠ | →             |                 | X                                                 |   |            |                              |   |                               |                   |                   |   |               |    |       |    |                     |             |  |
| 12             |                | ٠ |              |   |               |                 |                                                   |   | $4 \times$ |                              |   |                               |                   |                   |   |               |    |       |    |                     |             |  |
| Vetor E        |                |   |              |   |               |                 |                                                   |   |            |                              |   |                               |                   |                   |   |               |    |       |    |                     |             |  |
| $\bf{0}$       |                | ٠ |              |   |               |                 |                                                   | Ð |            | $\qquad \qquad \blacksquare$ | Б |                               | $\longrightarrow$ | 9                 | ٠ | m/m           | 10 |       |    | $\cdot \rightarrow$ | 12x         |  |
|                |                | ٠ |              |   |               | 5               | ٠<br>⊸                                            | 6 |            | ∸                            |   |                               | →                 | 9                 | ٠ | →             | 10 |       |    |                     |             |  |
| $\overline{2}$ |                | ۷ |              |   | $\rightarrow$ |                 | ٠<br>$\rightarrow$                                | 4 | ٠          | $\rightarrow$                | 6 | ٠                             | $\rightarrow$     |                   | ٠ | $\frac{1}{2}$ | 8  | and a | 10 |                     | $12 \times$ |  |
| 3              |                | ٠ | 2            |   | $\rightarrow$ | 5               | $\bullet$<br>⊸                                    | 6 | ÷          | $\rightarrow$                | 7 | ٠                             | $\rightarrow$     | 9                 | x |               |    |       |    |                     |             |  |
|                |                | ٠ |              |   |               |                 |                                                   |   |            |                              | 6 |                               |                   | 8                 |   |               |    |       |    |                     | $12 \times$ |  |
|                |                |   |              |   |               |                 |                                                   |   |            |                              |   |                               |                   |                   |   |               |    |       |    |                     |             |  |

Figura 23: Marca-se o  $flag$  do elemento 12 no vetor T.

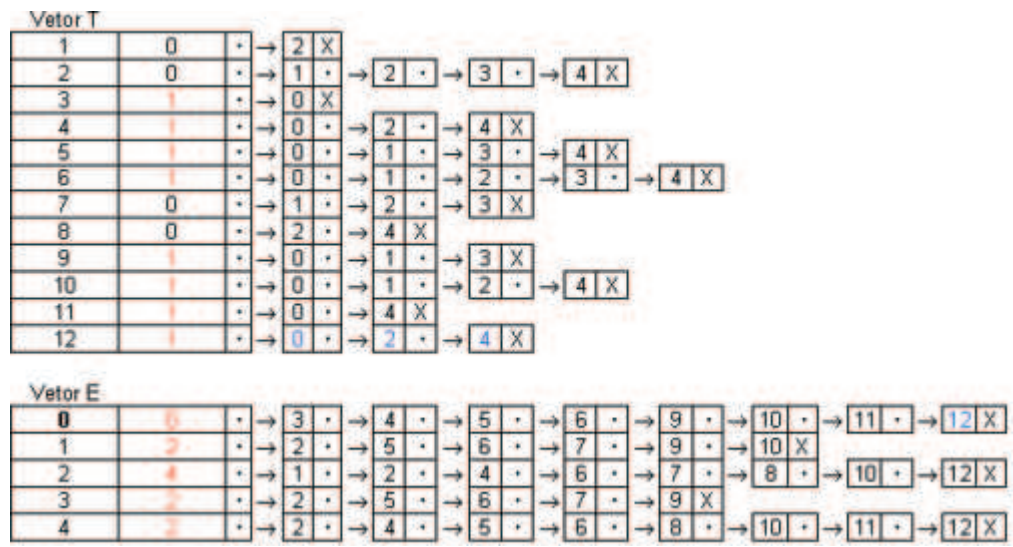

Figura 24: Percorre-se a lista ligada do elemento 12 no vetor T. Decrementando os respectivos contadores do vetor E.

Neste ponto o conjunto E'  $=$  {0}, como max{"contadores do vetor  $\text{E"} \} \neq \text{0}$ então deve-se continuar com o algoritmo.

O próximo valor a ser escolhido é o elemento 2 do vetor E, pois número de ocorrências do elemento 2 nos subconjuntos restantes é 4, sendo este a maior frequência.

Desta forma, a figura 25 apresenta o início da iteração para o elemento 2:

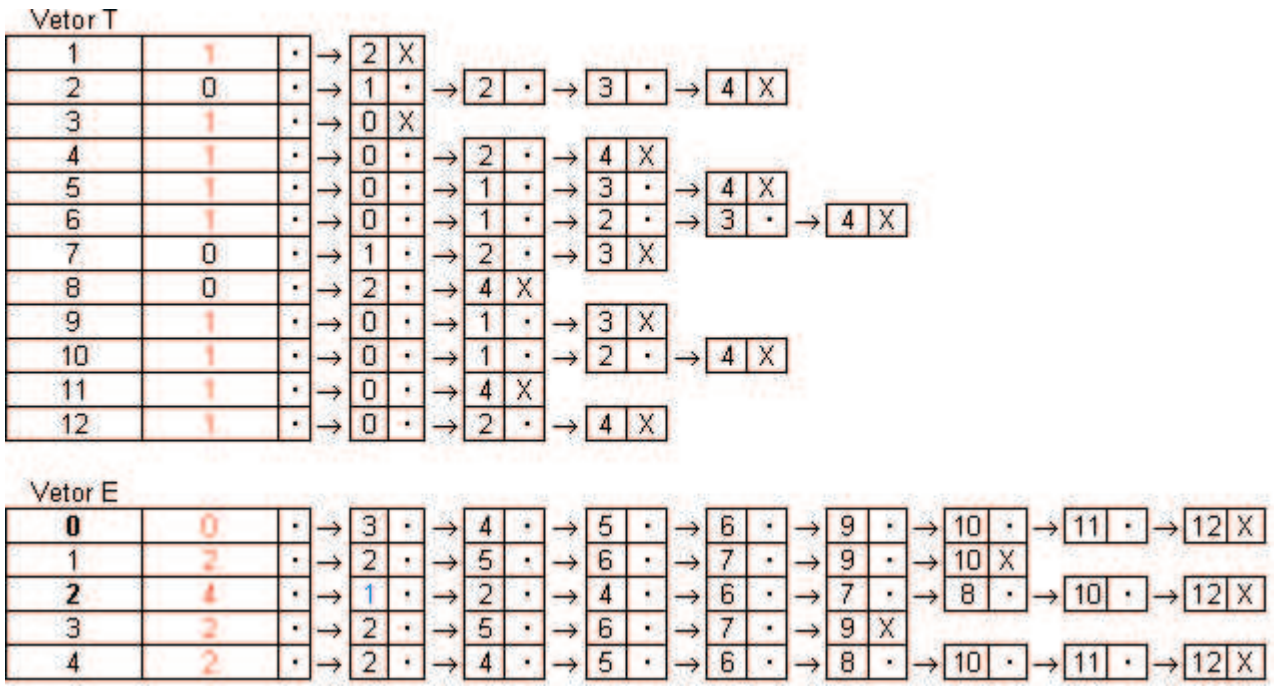

Figura 25: O elemento escolhido é 2 com 4 ocorrências.

Aplicando-se o algoritmo para esta lista ligada até o final do mesmo, isto é, para os elementos:

- $\bullet$  1
- $\bullet$  2
- $\bullet$  4
- 6
- 7
- 8
- 10
- $\bullet$  12

a estrutura de dados final terá o seguinte aspecto representado pela figura 27:

| Vetor <sub>T</sub>      |                                                                                                    |
|-------------------------|----------------------------------------------------------------------------------------------------|
|                         | 2<br>Χ<br>→<br>٠                                                                                                    |
| $\overline{2}$          | $\cdot$ $\rightarrow$ 4 X<br>3 <sup>1</sup><br>2<br>$\rightarrow$<br>→<br>$\rightarrow$<br>×<br>۰                               |
| 3                       | $\bf{0}$<br>X<br>٠<br>→                                                                                                    |
| 4                       | 0<br>X.<br>4<br>٠<br>$\rightarrow$<br>$\rightarrow$<br>$\rightarrow$                                                            |
| 5                       | 3<br>X<br>0<br>$\overline{4}$<br>٠<br>$\rightarrow$<br>$\rightarrow$<br>$\rightarrow$<br>→                                      |
| 6                       | $\rightarrow$ 4 $\times$<br>$\overline{2}$<br>з.<br>0<br>$\rightarrow$<br>۰.<br>٠<br>→<br>$\rightarrow$<br>$\rightarrow$<br>×   |
| $\overline{7}$          | 3<br>$\overline{2}$<br>X<br>→<br>→<br>٠<br>→                                                                                    |
| 8                       | $\overline{2}$<br>X<br>$\overline{4}$<br>→<br>$\rightarrow$<br>$\blacksquare$<br>٠                                              |
| 9                       | 3<br>$\mathsf{X}$<br>$\bf{0}$<br>٠<br>→<br>→<br>→<br>٠                                                                          |
| 10                      | $\overline{0}$<br>$4$ $\times$<br>2<br>→<br>$\rightarrow$<br>→<br>٠<br>$\rightarrow$<br>٠                                       |
| 11                      | X<br>0<br>4<br>→<br>$\rightarrow$<br>٠                                                                                          |
| 12                      | $\mathsf{X}$<br>2<br>0<br>$\overline{4}$<br>٠<br>→<br>۰                                                                         |
| Vetor <sub>E</sub>      |                                                                                                    |
| 0                       | 12X<br>5<br>6<br>з<br>9<br>11<br>$\rightarrow$<br>٠<br>4<br>$\rightarrow$<br>٠<br>→<br>→<br>⇒<br>$\rightarrow$<br>⇒             |
|                         | 5<br>2<br>6<br>7<br>9<br>10<br>$\rightarrow$<br>$\rightarrow$<br>→<br>→<br>$\rightarrow$<br>→<br>٠<br>٠<br>٠                    |
| $\overline{\mathbf{2}}$ | 6<br>$\overline{2}$<br>8<br>7<br>4<br>X<br>٠<br>٠<br>→<br>→<br>$\rightarrow$<br>٠<br>→<br>$\rightarrow$<br>→                    |
| 3                       | 5<br>$\overline{2}$<br>6<br>7<br>9<br>X<br>$\rightarrow$<br>$\rightarrow$<br>۰<br>→<br>$\rightarrow$<br>$\rightarrow$<br>٠<br>٠ |
| 4                       | 2<br>5<br>6<br>8<br>12<br>X<br>10<br>٠<br>٠<br>$\blacksquare$<br>٠<br>٠                                                         |

Figura 26: Situação final da estrutura de dados.

Como max{"contadores do vetor  $E^{\prime\prime}$ } = 0  $^5$  então o algoritmo aproximado pára neste ponto e o conjunto  $E' = \{0, 2\}$  é a transversal mínima, cuja razão de aproximação é ln  $|S|+1$  [10] (conforme visto na seção "Um algoritmo sequêncial").

# 6 Uma interpretação do resultado numérico

Uma possível interpretação do resultado numérico obtido será apresentado a seguir.

Voltando a figura inicial do problema:

 $5$ Esta situação significa que todos os subconjuntos já foram "cobertos".

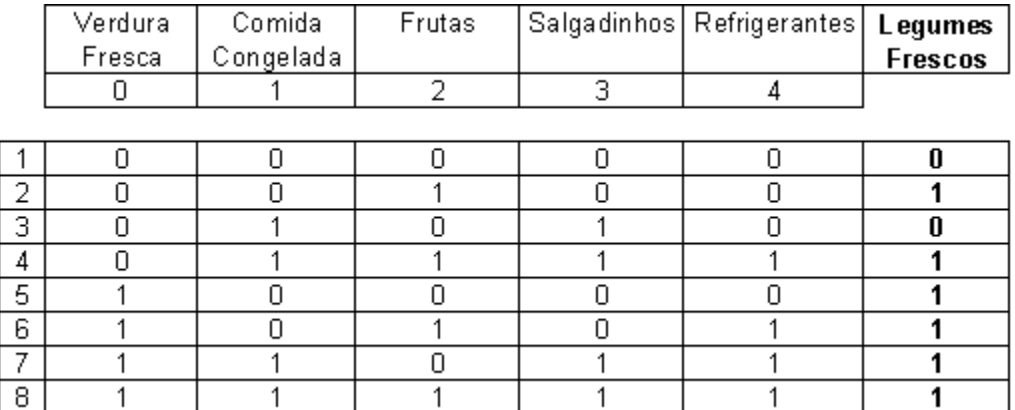

Figura 27: Dados de perfis de consumo interpretados inicialmente.

Observando os dados iniciais, e analisando o resultado do algoritmo aproximado para a transversal mínima  $\{0, 2\}$ , pode-se reduzir a tabela conforme a figura 28:

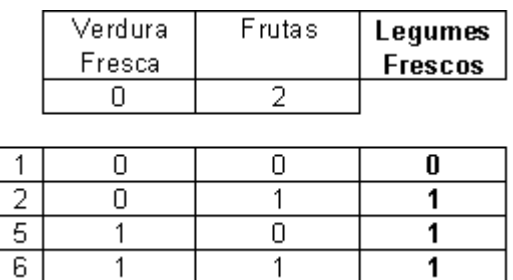

Figura 28: Trazendo apenas as colunas referentes aos elementos 0 e 2.

Nomeando a coluna 0 como  $x_0$ , a coluna 2 como  $x_2$  e a coluna "Legumes Frescos" como x, pode-se construir a seguinte expressão pela tabela verdade:

 $x = \overline{x_0}.x_2 + x_0.\overline{x_2} + x_0x_2$ 

 $x = x_0 + x_2$ 

Ou seja, x depende de  $x_0$  e  $x_2$ .

Este resultado poderia ser interpretado como:

"Se um cliente comprar 'Verduras Frescas' ou comprar 'Frutas' então ele comprará 'Legumes Frescos'."

# 7 Uma paralelização do algoritmo seqüêncial

Uma paralelização a partir do algoritmo sequêncial, baseado no modelo CGM (Coarse-Grained Multicomputer ilustrado anteriormente sera ilustrado a seguir [8].

A partir dos subconjuntos obtidos inicialmente:

 $T_1 = \{2\}$  $T_2 = \{1, 2, 3, 4\}$  $T_3 = \{0\}$  $T_4 = \{0, 2, 4\}$  $T_5 = \{0, 1, 3, 4\}$  $T_6 = \{0, 1, 2, 3, 4\}$  $T_7 = \{1, 2, 3\}$  $T_8 = \{2, 4\}$  $T_9 = \{0, 1, 3\}$  $T_{10} = \{0, 1, 2, 4\}$  $T_{11} = \{0, 4\}$  $T_{12} = \{0, 2, 4\}$ 

E necessario, dividir estes subconjuntos entre os processadores. Devido ao número de variáveis  $x_i$  ser pequena, neste caso é 5, será usado apenas 2 processadores.

Chamando de  $P_1$  o primeiro processador e  $P_2$  o segundo processador, tem-se a seguinte divisão dos subconjuntos, baseados no conteúdo dos elementos, isto é,  $P_1$  receberá os elementos 0 e 1;  $P_2$  receberá os elementos 3, 4 e 5, conforme divisão ilustrada abaixo:

Processador  $P_1$  recebe:

$$
T_1 = \{\}
$$
  
\n
$$
T_2 = \{1\}
$$
  
\n
$$
T_3 = \{0\}
$$
  
\n
$$
T_4 = \{0\}
$$
  
\n
$$
T_5 = \{0, 1\}
$$
  
\n
$$
T_6 = \{0, 1\}
$$
  
\n
$$
T_7 = \{1\}
$$

$$
T_8 = \{\}
$$
  
\n
$$
T_9 = \{0, 1\}
$$
  
\n
$$
T_{10} = \{0, 1\}
$$
  
\n
$$
T_{11} = \{0\}
$$
  
\n
$$
T_{12} = \{0\}
$$

Processador P<sub>2</sub> recebe:

$$
T_1 = \{2\}
$$
  
\n
$$
T_2 = \{2, 3, 4\}
$$
  
\n
$$
T_3 = \{\}
$$
  
\n
$$
T_4 = \{2, 4\}
$$
  
\n
$$
T_5 = \{3, 4\}
$$
  
\n
$$
T_6 = \{2, 3, 4\}
$$
  
\n
$$
T_7 = \{2, 3\}
$$
  
\n
$$
T_8 = \{2, 4\}
$$
  
\n
$$
T_9 = \{3\}
$$
  
\n
$$
T_{10} = \{2, 4\}
$$
  
\n
$$
T_{11} = \{4\}
$$
  
\n
$$
T_{12} = \{2, 4\}
$$

Feita a divisão dos subconjuntos, cada processador recebe seu conjunto de subconjuntos e deve construir e inicializar a estrutura de dados, conforme a figura 29:

| Vetor <sub>T</sub>      |                    |                         |
|-------------------------|--------------------|-------------------------|
|                         | Ō                  | X                       |
|                         | ō                  | <b>XXXXXXXXXX</b>       |
|                         | ö                  |                         |
| 4                       |                    |                         |
| $\frac{1}{5}$           | $\frac{0}{0}$      |                         |
| $rac{6}{7}$             | $\frac{0}{0}$      |                         |
|                         |                    |                         |
| $\overline{\mathbf{8}}$ | ō                  |                         |
| 9                       | Ō                  |                         |
| 10                      | ō                  |                         |
| $\overline{1}$<br>1     | $\frac{0}{0}$      |                         |
| $\overline{2}$          |                    | X                       |
| Vetor <sub>E</sub>      |                    |                         |
| ō                       | Ö                  |                         |
| $\overline{1}$          | ō                  | $\times$                |
| Vetor T                 |                    |                         |
| $\overline{1}$          | ō                  | X                       |
|                         | ō                  |                         |
|                         | ō                  |                         |
| 4                       | Ō                  |                         |
| 5                       | $\frac{1}{\alpha}$ |                         |
| $rac{6}{7}$             |                    |                         |
|                         |                    | <b>XXXXXXXXXX</b>       |
| 8                       | $\frac{0}{0}$      |                         |
| 9                       |                    |                         |
| $\overline{0}$          | $\frac{1}{10}$     |                         |
| $\overline{1}$          |                    |                         |
| ō                       |                    | $\overline{\mathsf{x}}$ |
| Vetor <sub>E</sub>      |                    |                         |
|                         | 0                  |                         |
|                         | ō                  | $\times$                |
| 4                       | ō                  | $\overline{\mathsf{x}}$ |

Figura 29: Situação inicial da estrutura de dados em cada processador: P<sub>1</sub> e P<sub>2</sub>, respectivamente.

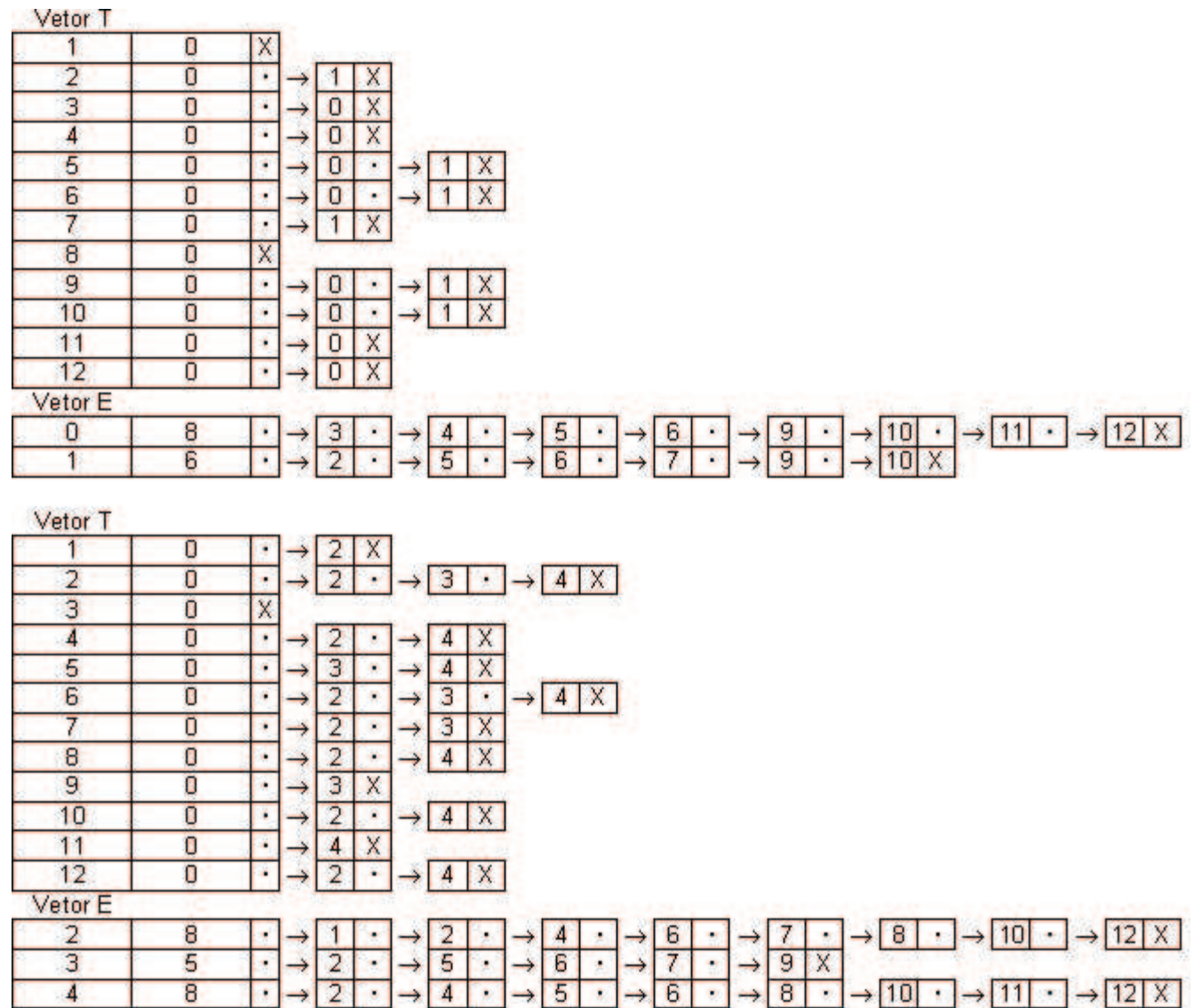

Figura 30: Situação após a carga inicial da estrutura de dados em cada processador: P<sup>1</sup> e P2, respectivamente.

Após a carga inicial dos dados nas estruturas, é necessário eleger um processador, que terá como uma das funções decidir (processador "decisor") se o algoritmo deve parar, através da seguinte lógica:

- 1. O processador "decisor" faz  $E' = \emptyset$  (este conjunto conterá a transversal minima).
- 2. O processador "decisor"recebe de cada um dos processadores o max{"contadores do vetor E"} para cada estrutura de dados.
- 3. Enquanto o processador "decisor"recebe algum max{"contadores do vetor  $E''$ }  $\neq$  0 ele faz: <sup>6</sup>
	- Verica qual o maior valor recebido dos processadores.
	- Para o processador escolhido, solicita a lista ligada e o elemento associado e correspondente.
	- O processador "decisor", de posse desta informação, comunica aos demais processadores esta lista ligada (faz broadcasting da lista) e faz:  $E' = E' \cup \{e\}.$
	- Cada processador ao receber esta informação deve recalcular a sua estrutura de dados como no algoritmo sequêncial guloso, com a diferença de que a lista ligada a ser trabalhada é a lista ligada recebida do processador "decisor".
	- Ao final da fase de computação cada processador deve enviar novamente ao processador "decisor"o novo max{"contadores do vetor E"}.

A seguir ilustra-se a aplicação da lógica descrita anteriormente:

- Seja o processador "decisor", o processador 1 (P<sub>1</sub>) e  $E' = \varnothing$ .
- · Partindo das estruturas já carregadas em cada um dos processadores (Figura 30), cada processador envia para o processador "decisor"o seu max{"contadores do vetor E"}:

 $P_1$  enviará o valor 8 (referente ao contador do elemento 0 do vetor  $E$ na estrutura de dados do processador P1) ao processador "decisor".  $P_2$  enviará o valor 8 (referente ao contador do elemento 2 do vetor  $E$ na estrutura de dados do processador P2) ao processador "decisor".

- O processador "decisor" ao receber estas informações, solicita ao processador  $P_1$  a lista ligada e o elemento associado (neste caso o elemento  $e = 0$ ) repassa a informação ao processador P $_2$  (faz *broadcasting* da informação) e faz E $^{\prime}$   $=$  $E' \cup \{0\}.$
- De posse desta informação, os processadores recalcularão suas estruturas de dados como na figura 31, neste caso a lista ligada é formada pelos elementos: 3, 4, 5, 6, 9, 10, 11 e 12.

 $6$ Como o processador "decisor" $\tanh$ ém tem sua própria estrutura de dados então também recebe de si próprio o seu "max".

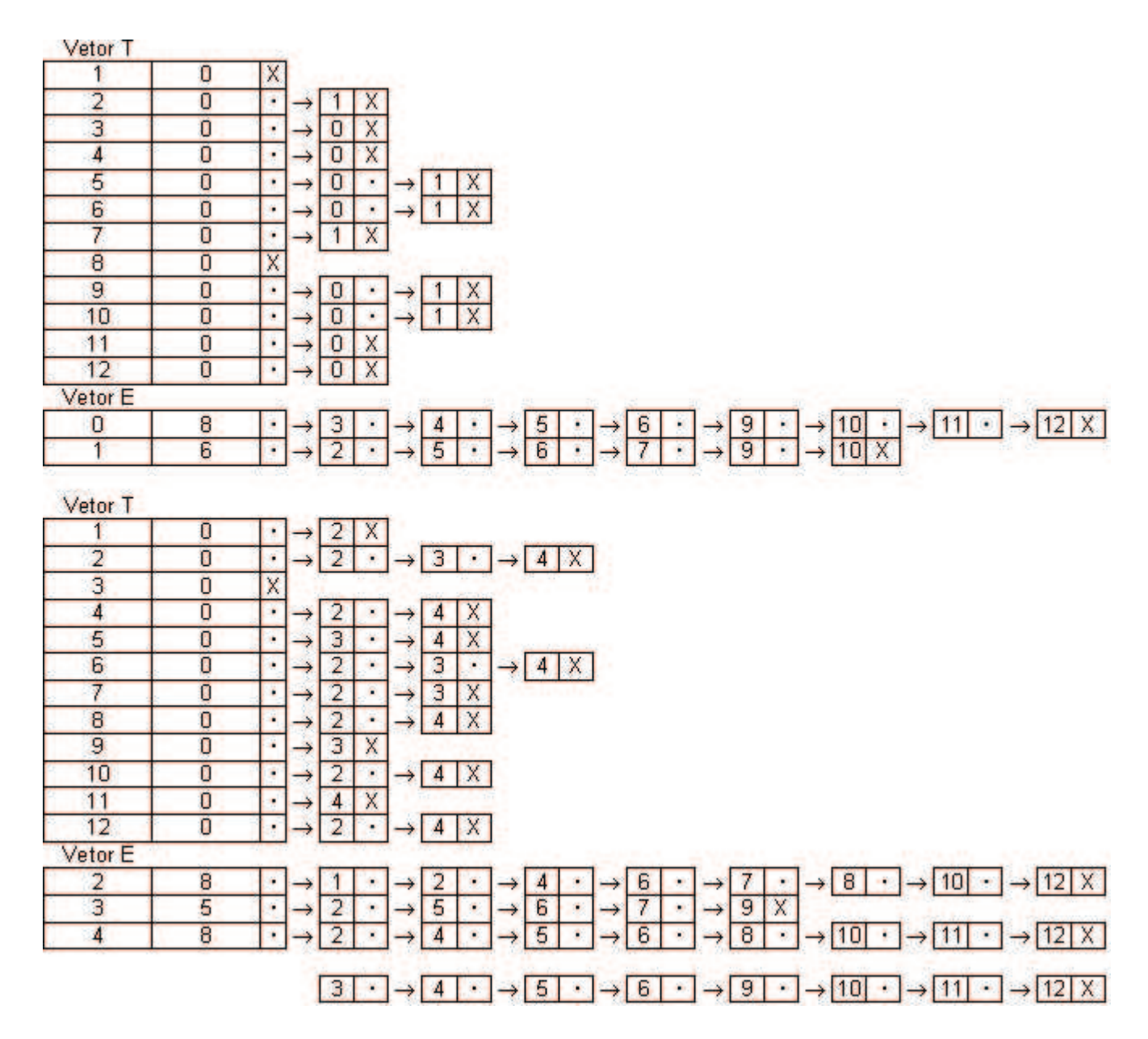

Figura 31: P<sub>1</sub> irá trabalhar com a lista ligada do elemento 0 (do vetor E) e P<sub>2</sub> irá trabalhar com a lista ligada recebida.

 $\bullet$  Após recalcular as estruturas de dados pelo algoritmo seqüêncial guloso, as estruturas de dados ficarão como ilustra a figura 32:

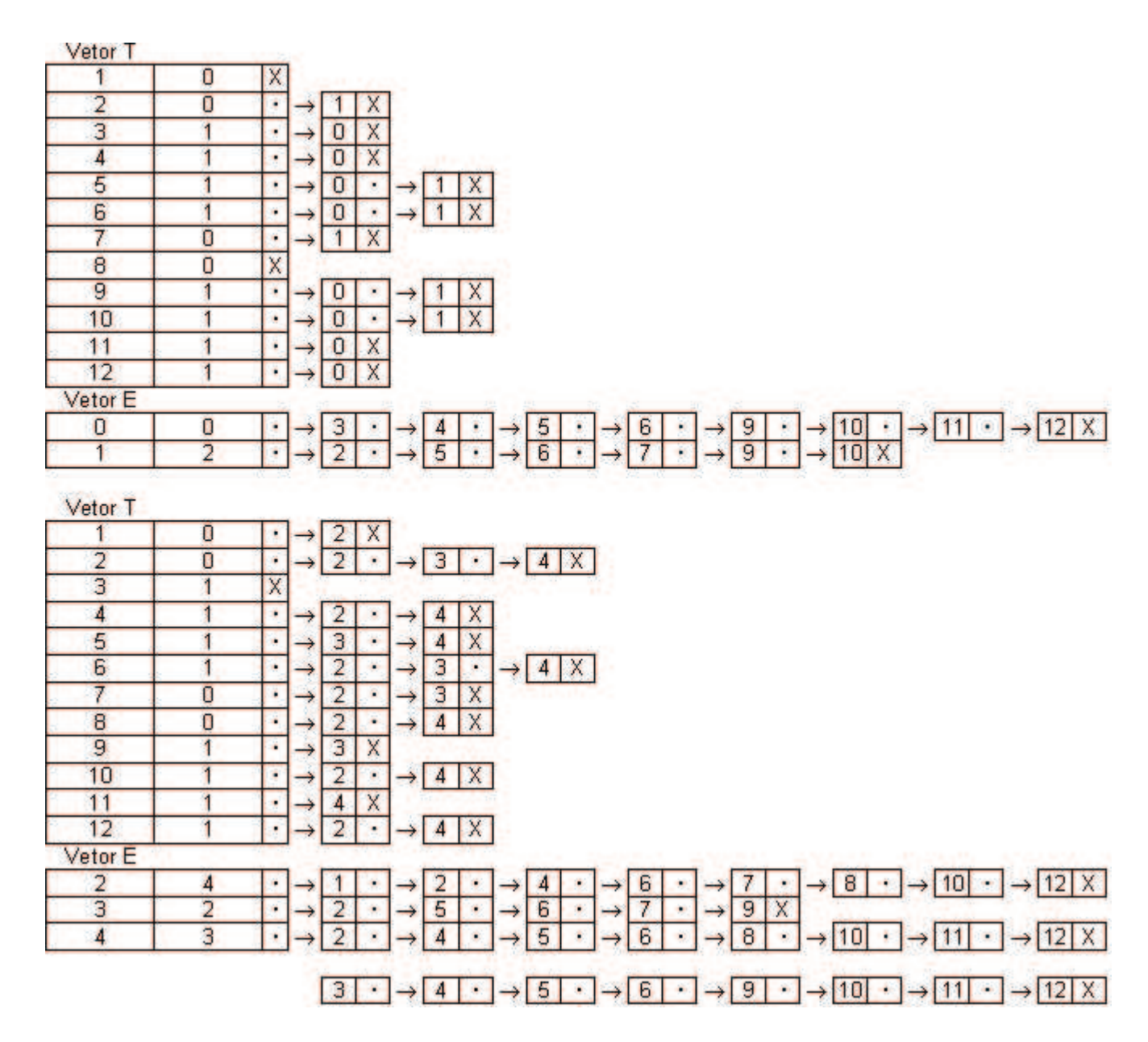

Figura 32: Estruturas de dados de P<sub>1</sub> e P<sub>2</sub> respectivamente após a atualização das estruturas.

 $\bullet$  Com a etapa de computação concluída, cada processador envia para o processador "decisor"o seu novo max{"contadores do vetor E"}:

 $P_1$  enviará o valor 2 (referente ao contador do elemento 1 do vetor  $E$ na estrutura de dados do processador P1) ao processador "decisor".

 $P_2$  enviará o valor 4 (referente ao contador do elemento 2 do vetor  $E$ na estrutura de dados do processador  $P_2$ ) ao processador "decisor".

- O processador "decisor" ao receber estas informações, solicita ao processador  $P_2$  a lista ligada e o elemento associado (neste caso o elemento  $e = 2$ ) repassa a informação ao processador P<sub>1</sub> (faz *broadcasting* da informação) e faz E*'* =  $E' \cup {2}$  (resultando em  $E' = {0, 2}.$
- De posse desta informação, os processadores recalcularão suas estruturas de dados como na figura 33, neste caso a lista ligada é formada pelos elementos: 1, 2, 4, 6, 7, 8, 10 e 12.

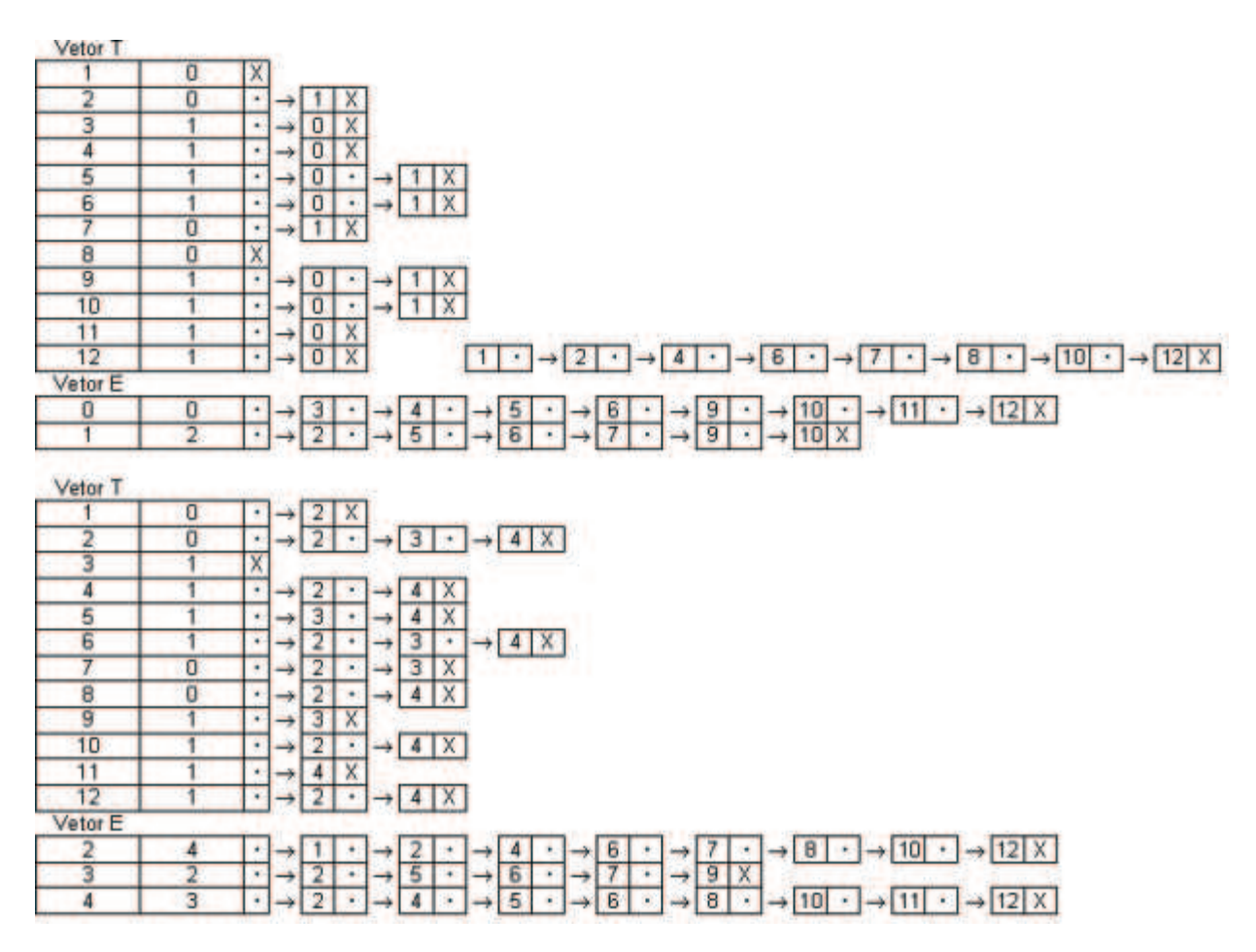

Figura 33: P<sub>1</sub> irá trabalhar com a lista ligada recebida e P<sub>2</sub> irá trabalhar com a lista ligada do elemento 2 (do vetor E).

 $\bullet$  Após recalcular as estruturas de dados pelo algoritmo seqüêncial guloso, as estruturas de dados ficarão como ilustra a figura 34:

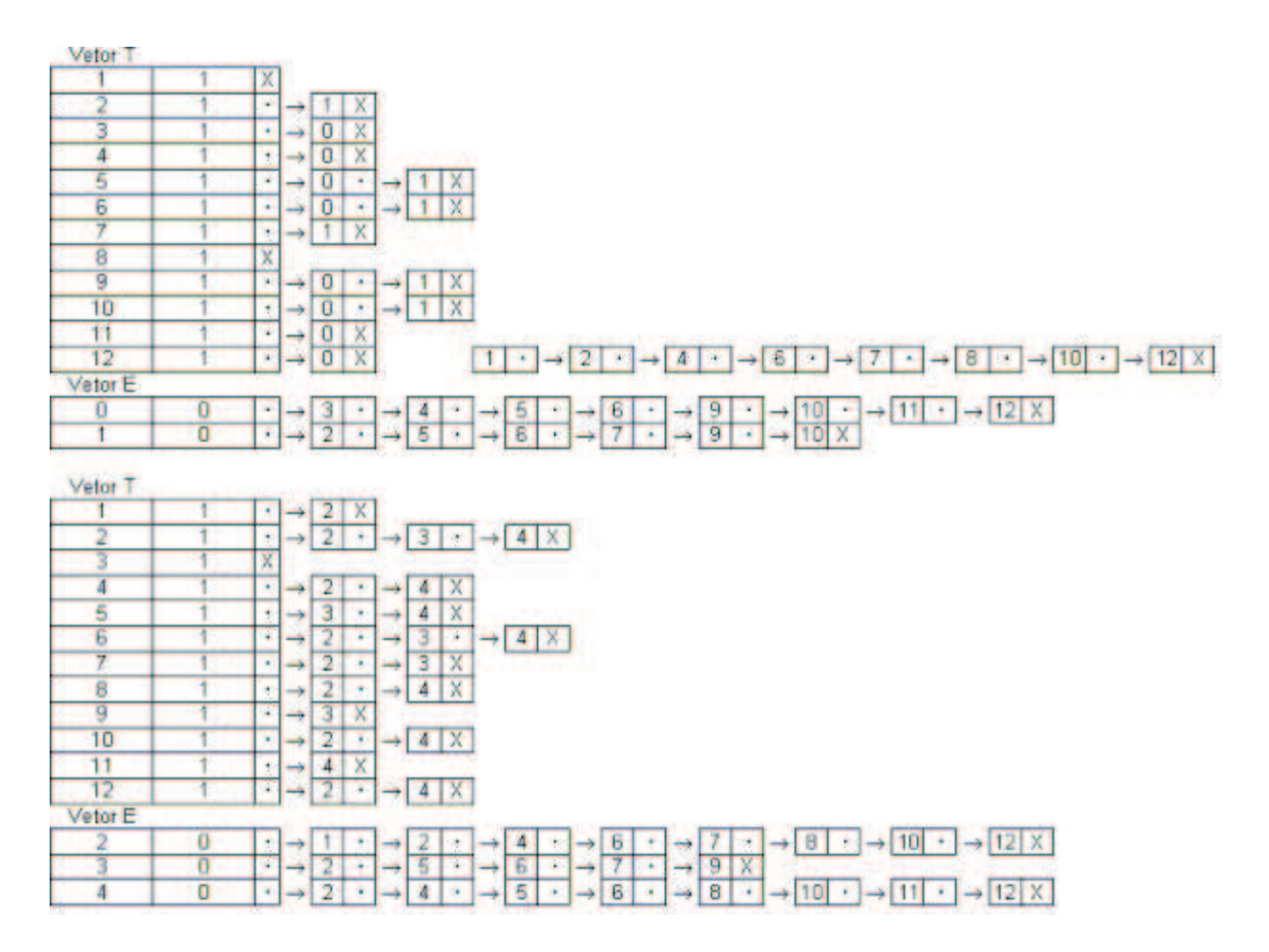

Figura 34: Estruturas de dados de  $P_1$  e  $P_2$  respectivamente após a atualização das estruturas.

• Após o término desta etapa de computação cada processador envia para o processador "decisor"o seu novo max{"contadores do vetor E"}:

 $P_1$  enviará o valor 0 (observe que todos os contadores do vetor E na estrutura de dados do processador  $P_1$  são nulos) ao processador "decisor".

P<sub>2</sub> enviará o valor 0 (observe que todos os contadores do vetor E na estrutura de dados do processador  $P_1$  são nulos) ao processador "decisor".

 Como o processador "decisor"recebe apenas valores nulos, este decide que o algoritmo deve terminar e portanto  $E' = \{0, 2\}$  é a transversal mínima.

 $E$  interessante observar que o número de rodadas de comunicação é a cardinalidade da transversal mínima encontrada, ou seja, o número máximo de rodadas de  $comunicação & o$  tamanho máxido do vetor  $E$ , que compõem os possíveis elementos da trasnyersal mínima.

Sejam:

- m o número de subconjuntos T de E (no exemplo anterior  $m = 12$ ).
- n o número de elementos do conjunto E (no exemplo anterior  $n = 5$ ).
- p o numero de processadores.
- E' a transversal mínima encontrada.  $|E'| = \varphi$

Na execução do algoritmo sequêncial é possível provar que o tempo de execução é  $O(mn^2)$ .

Na execução do algoritmo paralelo é possível provar que o tempo de execução  $\acute{\text{e}}$  O( $\frac{\text{m.n2}}{\text{n}}$  $\frac{\pi^2}{p}$ ) com apenas  $\mathrm{O}(\varphi)$  rodadas de comunicação.

# 8 Máquinas paralelas para implementação

Foram estudados as características de algumas máquinas paralelas no IME, para possível implementação dos algoritmos para o problema da transversal mínima.

#### 8.1 Máquina da classe *cluster*

A classe de máquinas paralelas do tipo Beowulf foi idealizado em 1994 por Thomas Sterling e Don Becker da CESDIS (Center of Excellence in Space Data and Information Sciences) - NASA. Foram utilizadas 16 máquinas Intel 486DX-4 juntamente com o sistema operacional Linux Debian. A principal ideia destas classes de maquinas era de compor um sistema de grande poder computacional baseado em maquinas de baixo custo encontrado facilmente no mercado.

O IME/USP possui uma maquina do tipo cluster Beowulf composto por 16 PC's (nós).

Cada nó foi construído com as seguintes características:

 Processador: 1.2Ghz AMD Thunderbird Athlon, 256Kbytes de memoria cache L2.

- Memoria RAM de 768 Mbytes PC133 SDRAM.
- $\bullet$  Disco rígido: 73 Gbytes ATA100 7.200 rpm.
- NIC (network interface card): 3Com fast ethernet de 100Mbits/s.
- Sistema Operacional: Linux Debian kernel 2.2

A interligação de cada nó é feito via switcher 3Com superstack 3300, conforme diagrama abaixo:

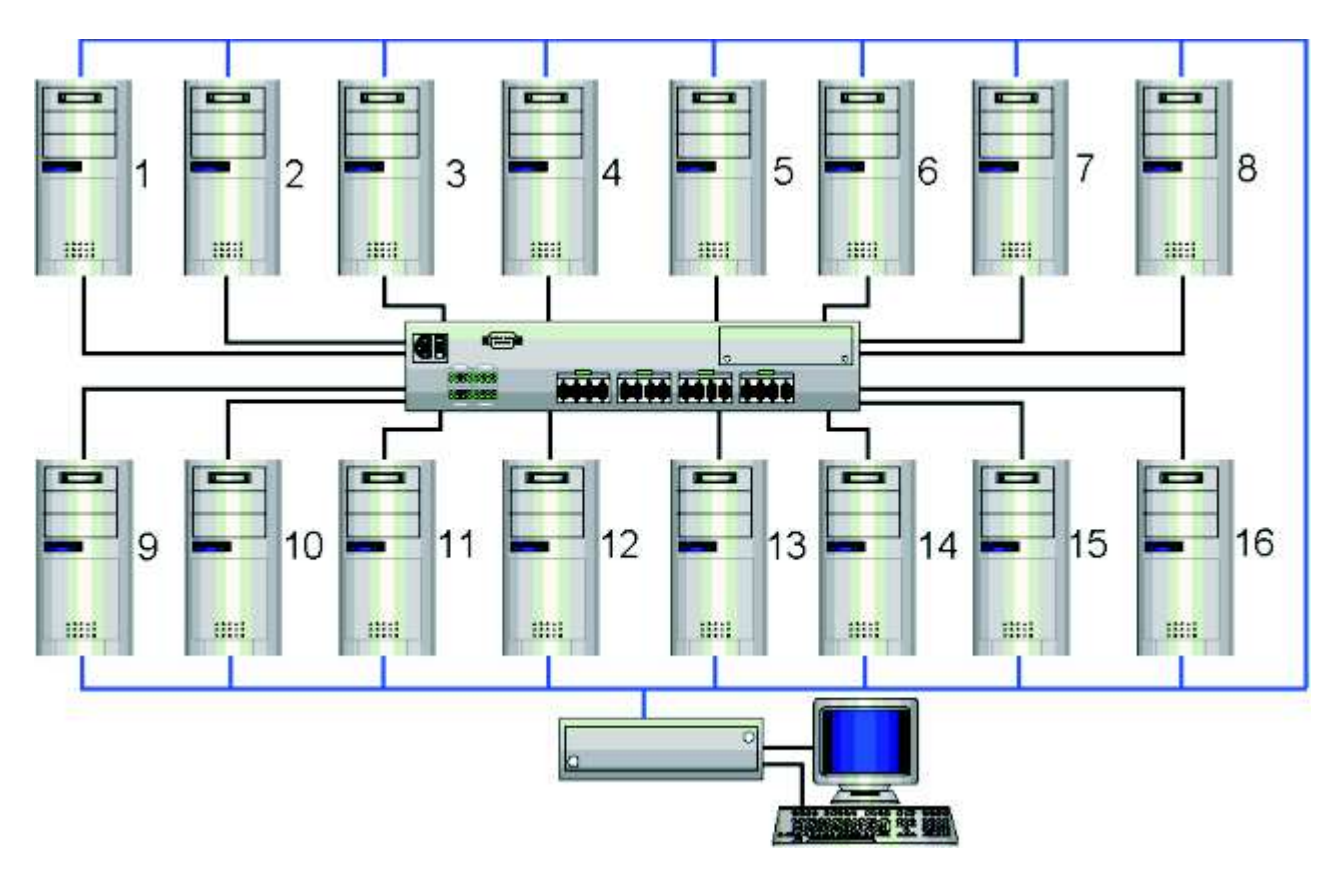

Figura 35: Máquina Beowulf do IME: o Biowulf.

O acesso a esta máquina pela rede IME pode ser feita através no primeiro nó do cluster, de nome tiramissu.ime.usp.br.

Atualmente esta máquina está alocada para o projeto CAGE (Cooperation for Analysis of Gene Expression) patrocinado pela FAPESP e gerenciada pela professora Martha Torres.

### 8.2 Novas máquinas multiprocessadas da Sun Microsystems

Está previsto para os próximos meses a chegada e instalação de novas máquinas multiprocessadas, patrociandas pela Sun Microsystems. Estas máquinas possuem alto poder computacional tendo como algumas características:

- 1. Sun Enterprise 3500
	- 4 processadores Superscalar Sparc V.9 600 Mhz
	- 8 Gbytes RAM
- 2. Sun Enterprise 4500
	- 10 processadores 250 Mhz
	- 10 Gbytes RAM
	- 1 Terabyte HD
- 3. Sun Fire V880
	- 32 processadores UltraSparc III 800Mhz
	- 32 Gbytes RAM

# 9 Conclusão

O estudo do problema da transversal mínima, sua solução por algoritmos de aproximação sequêncial e paralelo, implementados em máquinas reais pode contribuir em inúmeras áreas como: computação gráfica, bioinformática e  $d$ atamining entre outras.

# Referências

- [1] T. E. Ideker, V. Thorsson and R. M. Karp. Discovery of Regulatory Interactions through Perturbation: Inference and Experimental Design. Pacific Symposium on Biocomputing, 2000, pp. 1-12.
- [2] C. G. Fernandes, F. K. Miyazawa e M. Cerioli (editores). Uma Introdução Sucinta a Algoritmos de Aproximação. 23.º Colóquio Brasileiro de Matematica. IMPA. 2001.
- [3] M. J. Simmons e D. P. Snustad. *Principles of genetics*. Wiley, 2nd edition, 1999.
- [4] J. Tsang. Gene expression, DNA arrays, and genetic networks.
- [5] S. Fuhrman, S. Liang e R. Somogyi. Reveal, a general reverse engineering algorithm for inference of genetic network architectures. Pacific Symposium on Biocomputing 3:18-29, 1998.
- [6] P. D. haeseleer, S. Liang e R. Somogyi. Gene expression data analysis and modeling. Tutorial notes from Pacific Symposium on Biocomputing, 1999.
- [7] D.S. Hochbaum, editor. Aproximation Algorithms for NP-Hard Problems. PWS Publishing Company, 1997.
- [8] D.P. Ruchkys e S.W. Song. Processamento Paralelo para Análise da Ex $pres\tilde{a}o G\hat{e}nica.$ , 2002.
- [9] S. Jha, O. Sheyner e J. M. Wing. Minimization and reliability analyses of attack graphs. IEEE Symposium on Security and Privacy, 2002.
- [10] T.H. Cormen, C.E. Leiserson e R.L. Rivest. Introduction to Algorithms. MIT Press, 1999.